#### 6 **Konkrete Anwendung von BIM in Baugrubenprojekten**

Konrad Westermann, Pasquale Grasso, Alexander Luks, Gruner, Basel

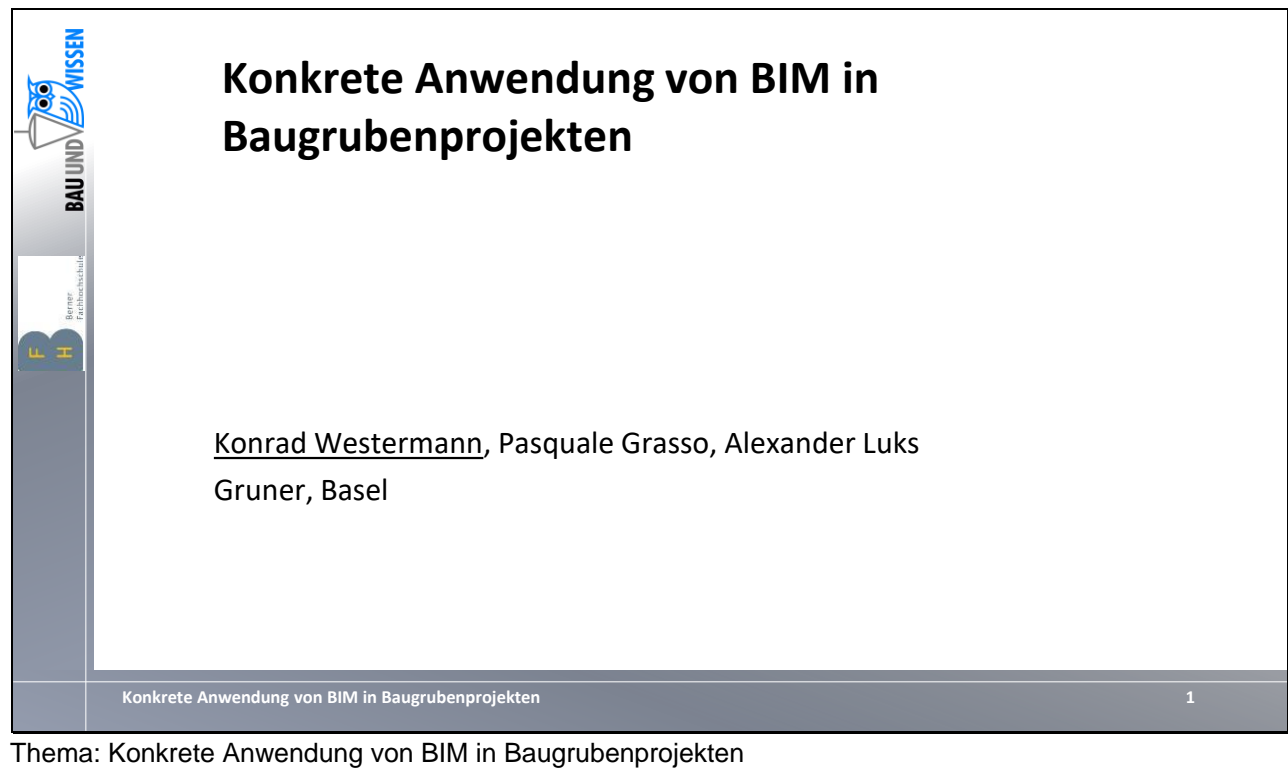

Vortragender: Konrad Westermann Autoren: Konrad Westermann, Pasquale Grasso, Alexander Luks Gruner AG

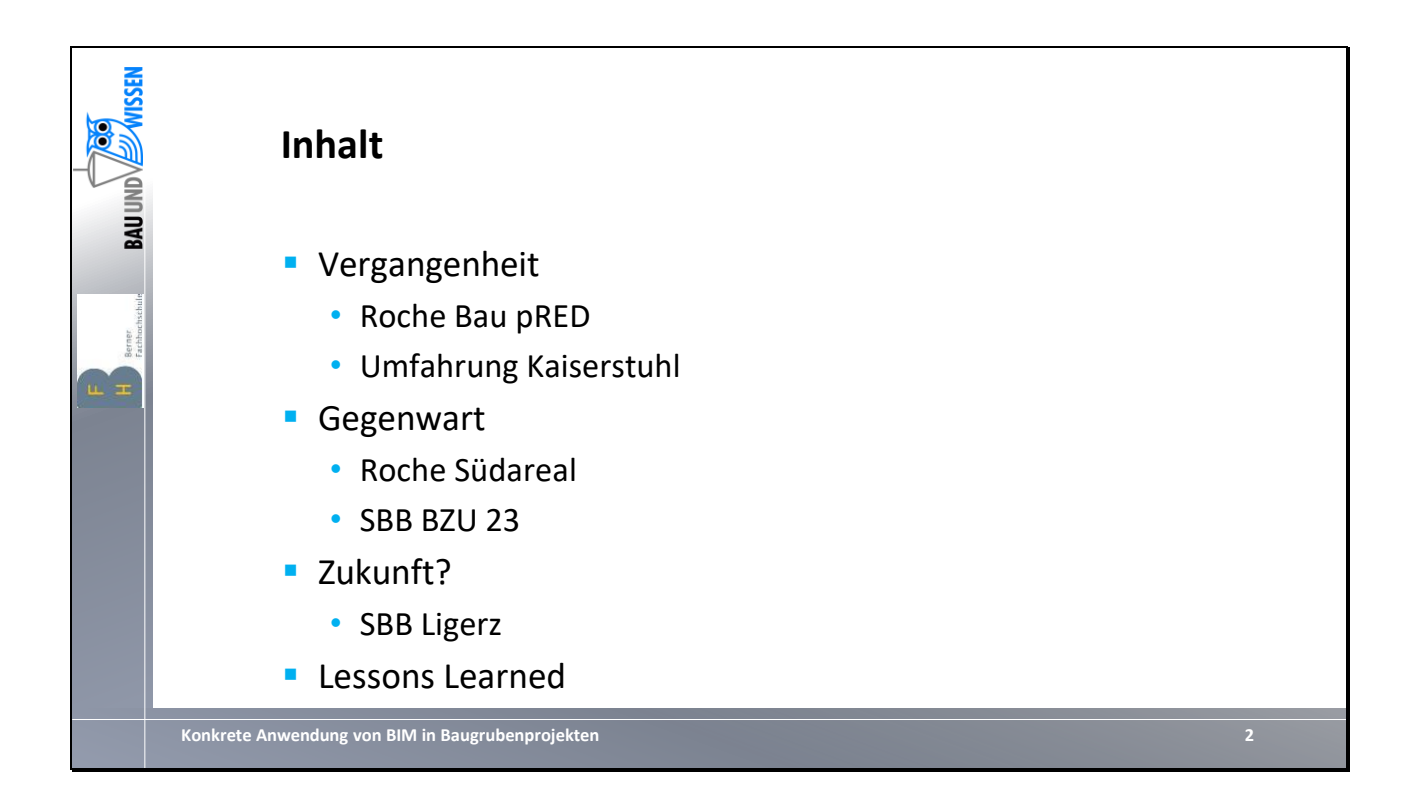

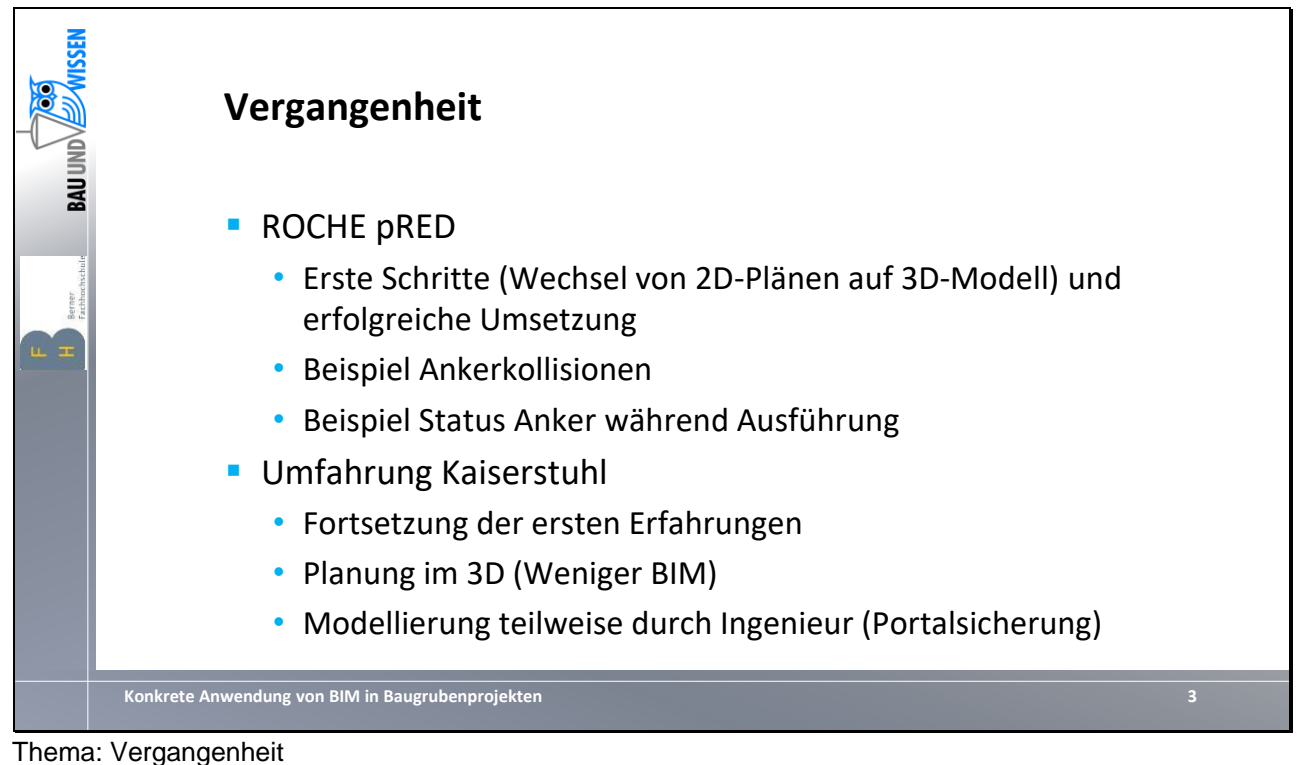

Projekte Roche pRED und Umfahrung Kaiserstuhl

- Erster Schritte im Bereich BIM (Wechsel von 2D auf 3D-Planung)
- Nutzung von Vorteilen der 3D-Modellierung z. B. bei der Kontrolle von Ankerkollisionen
- Statusangabe der Vorspannankern im BIM Modell während der Ausführung

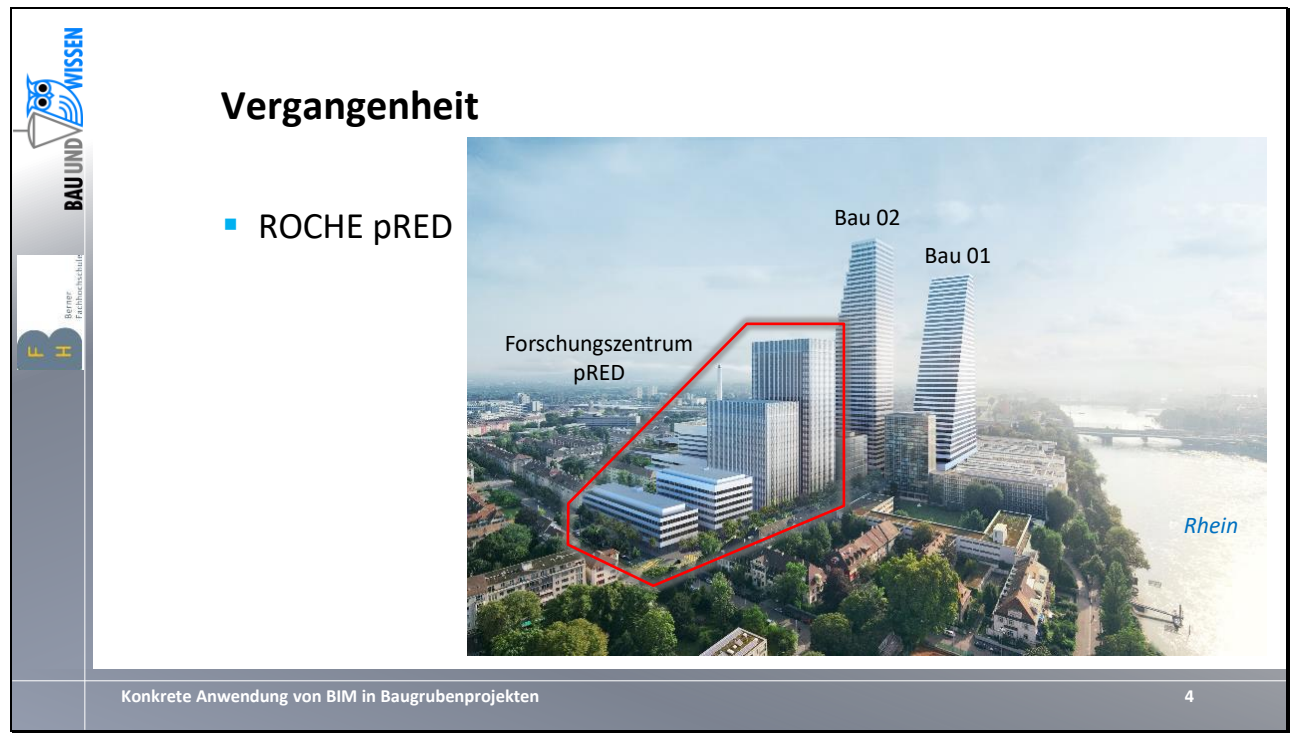

Thema: Vergangenheit Projekt: Roche pRED

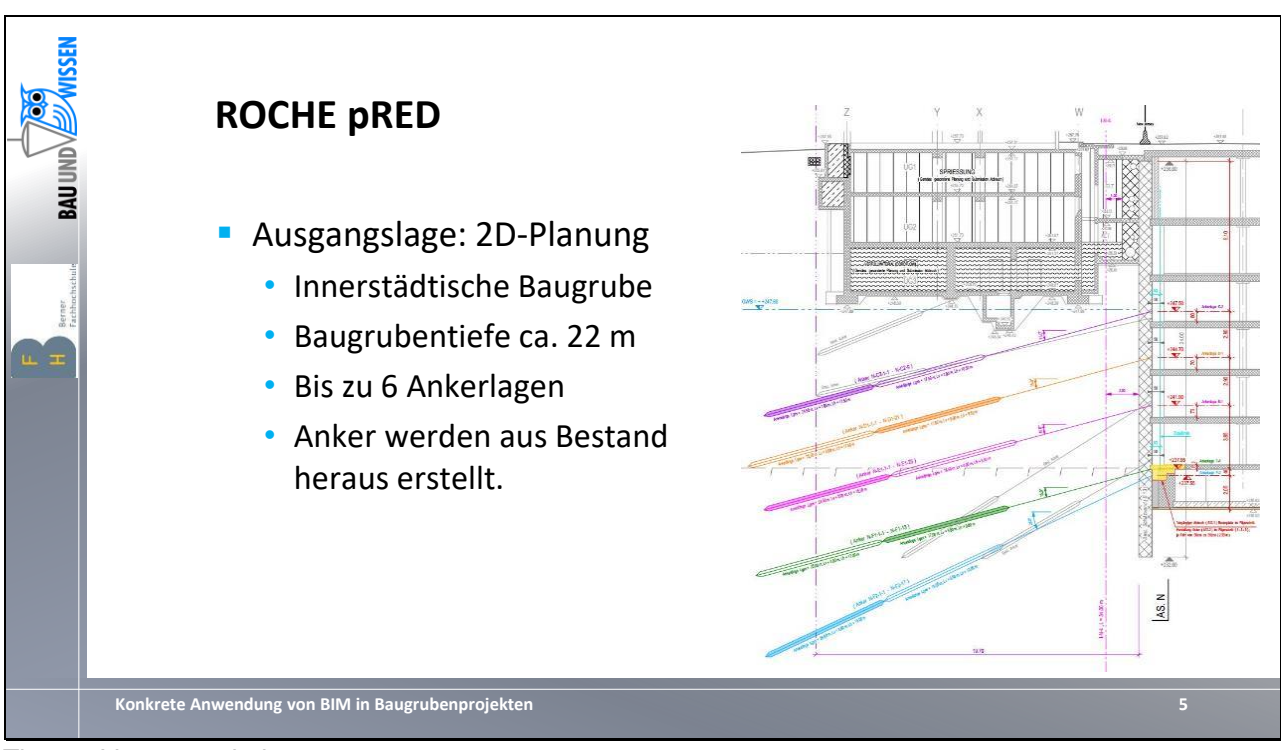

Thema: Vergangenheit Projekt: Roche pRED

Projektvorstellung

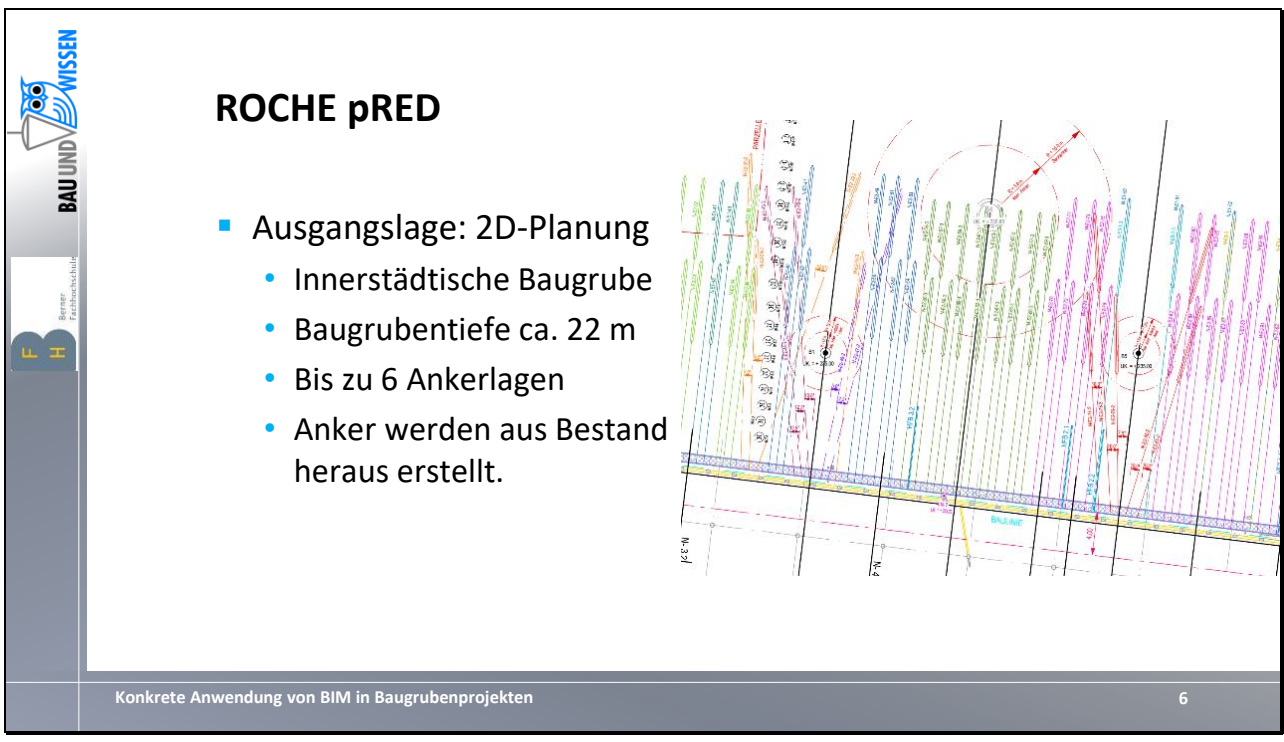

Thema: Vergangenheit Projekt: Roche pRED

- Grundlage der Planung von Ankerkollisionen 2D-Situationen
- Komplexe Randbedingungen mit Werkleitungen, Filterbrunnnen, Grundwasserentnahmestellen, etc. → Vertikale und horizontal verschwenkte Anker

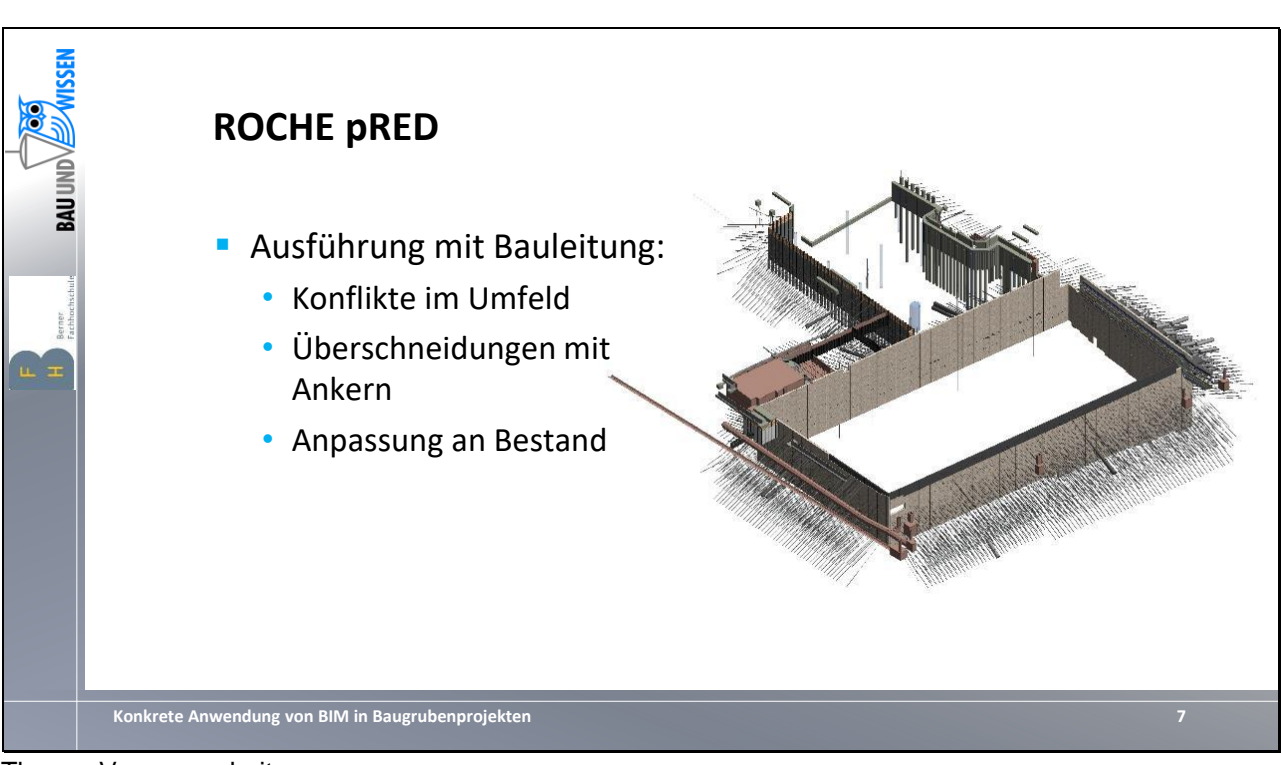

Thema: Vergangenheit Projekt: Roche pRED

- In relativ kurzer Zeit konnte auf Basis der 2D-Planung mit Hilfe von Automatisierten Prozessen (Skripte, hier Dynamo) ein 3D-Modell der Baugrube erstellt werden (hier Autodesk REVIT)
- Inhalte des Modells:
	- Baugrubenwände
	- Vorspannanker
	- Baugrubenwände der Baugruben in der Umgebung inkl. Verankerungselemente
	- Werkleitungen im Allmend und von Dritten
	- Parzellengrenzen
	- Geologischer Schichtaufbau

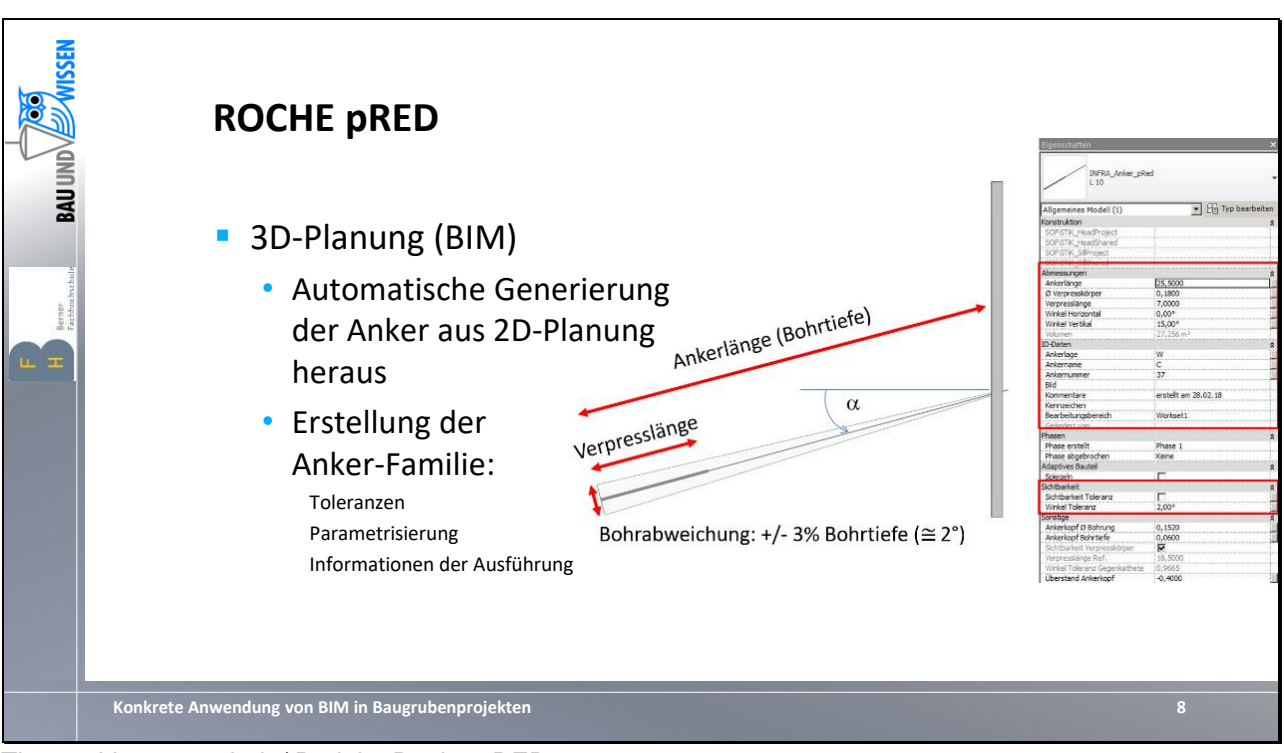

Thema: Vergangenheit / Projekt: Roche pRED

- Entwicklung einer eigenen Revit-Familie «Anker» (Da keine Tiefbauelemente in der Software von hause aus implementiert sind)
- Elemente der «Anker»:
	- Geometrie (Länge, Verankerungslänge, Durchmesser, Neigungen
	- Vorspannkräfte
	- Bezeichnungen (Typ, Lage, Nr.)
	- Statusinformationen (standardisierte Kommentare mit zugehörigen Filtern)
	- Abbildung der Herstelltoleranz (Bohransatzpunkt + Bohrlochabweichung)

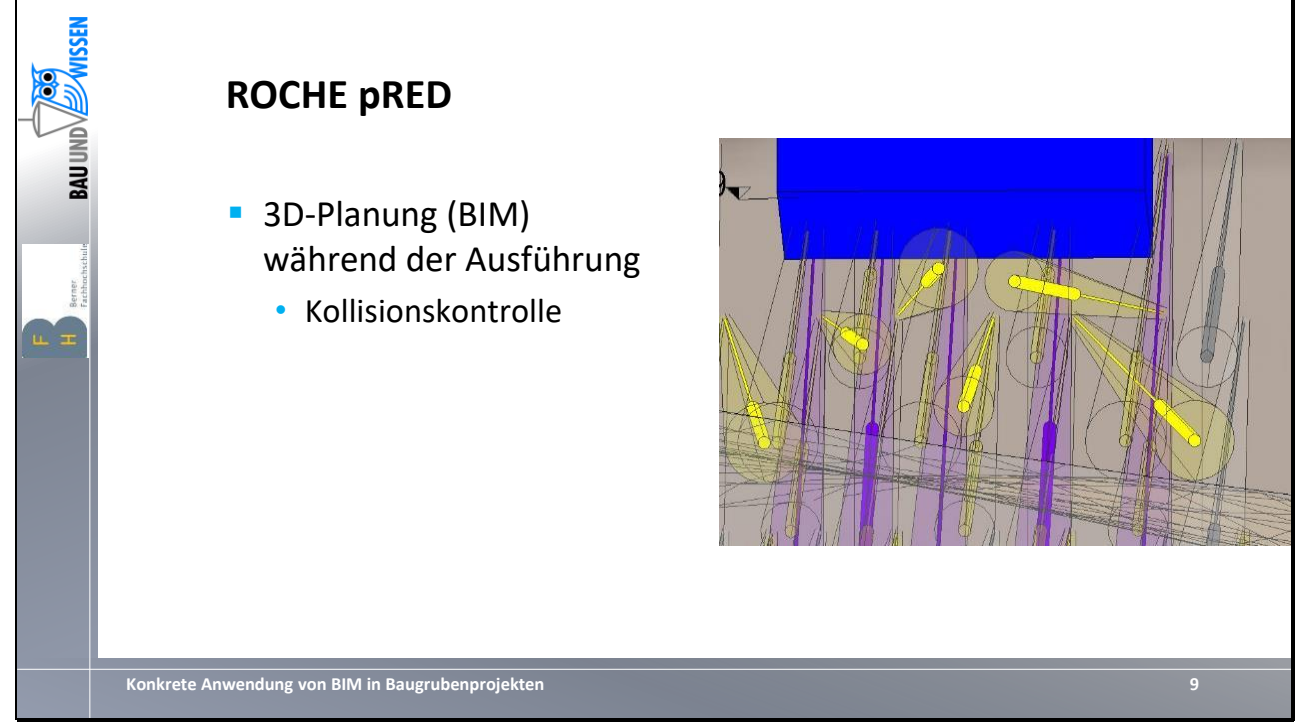

Thema: Vergangenheit / Projekt: Roche pRED

- Auf Basis des neuen Modells sind komplexe Randbedingungen abbildbar und kollisionsfreie Lösungen erarbeitbar (Beispiel: Umplanung infolge tieferer Bestandsfundamente)

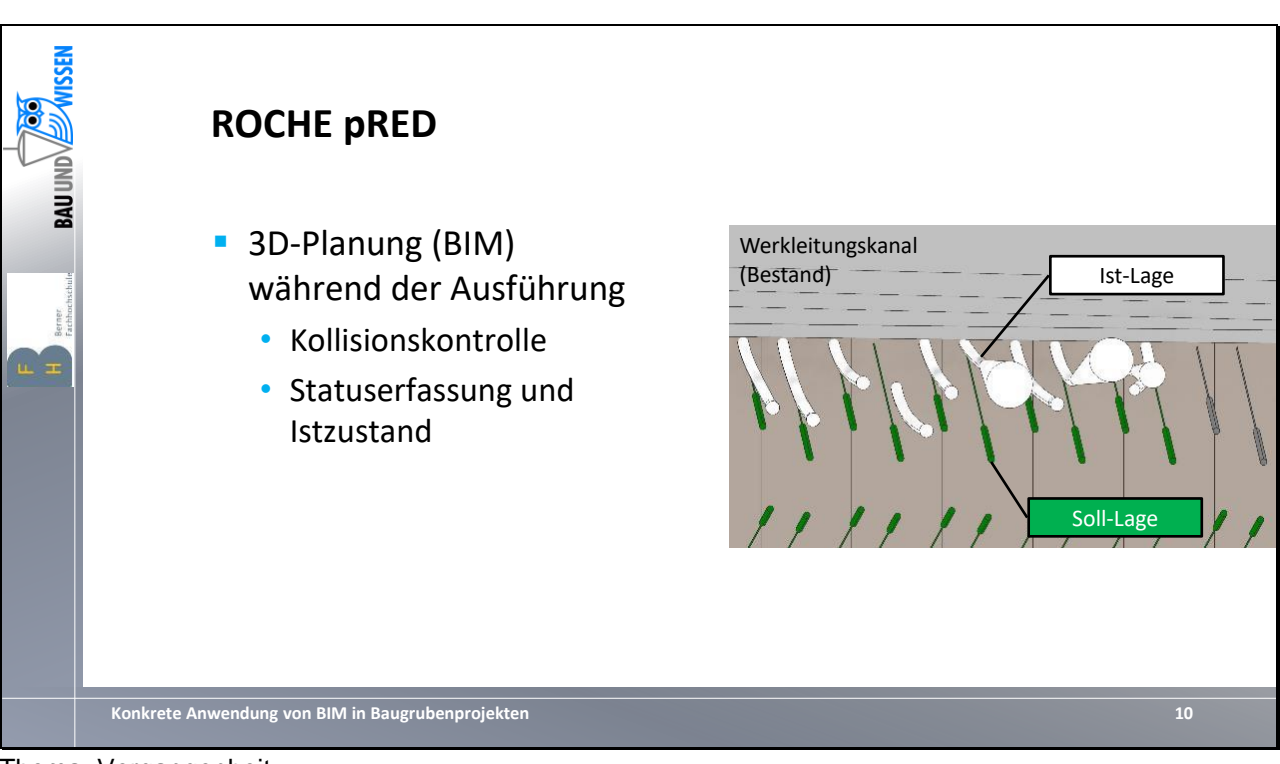

Thema: Vergangenheit Projekt: Roche pRED

- Durch 3D-Modell bestehen neue Möglichkeiten Messdaten aus der Ausführung im Modell abzubilden
- Beispiel Ankervermessung:
	- Anker mit erforderlicher Bohrlochvermessung bestimmen
	- Gemessene Werte der Abweichungen (Ist-Lage Anker) im Modell abbilden
	- Prognose des weiteren Ankerverlaufs und Möglichkeit zum Stopp
	- Schaffung von neuen Spielräumen durch genaue Bestimmung des Istzustands

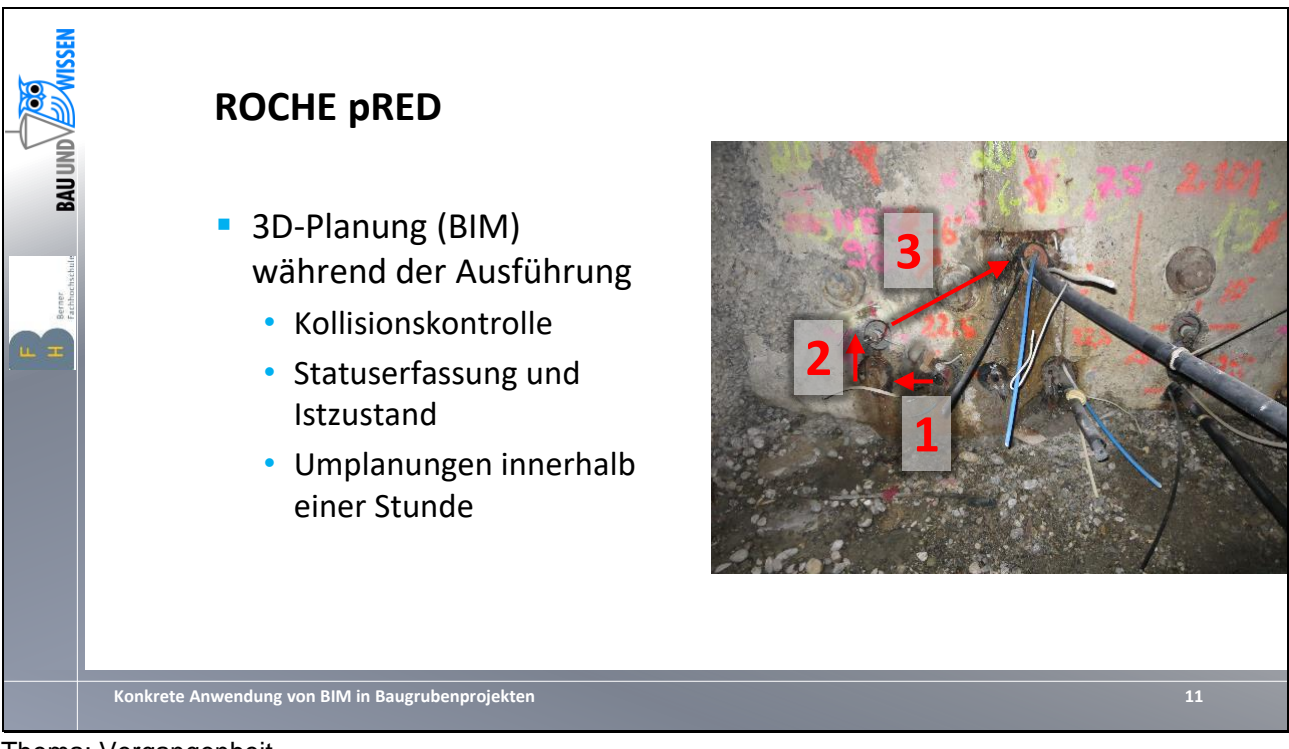

Thema: Vergangenheit Projekt: Roche pRED

- Durch 3D-Modell bestehen neue Möglichkeiten Messdaten aus der Ausführung im Modell abzubilden
- Beispiel Ankerumplanung:
	- Durch Abbildung von erfolglosen Bohrungen im BIM-Modell besteht Kenntnis über die Situation «hinter der Wand»
	- Beispiel 3-fach neu angesetzte Ankerbohrung (2-fach erfolglos infolge Abriss des Bohrstrangs bei der Herstellung)

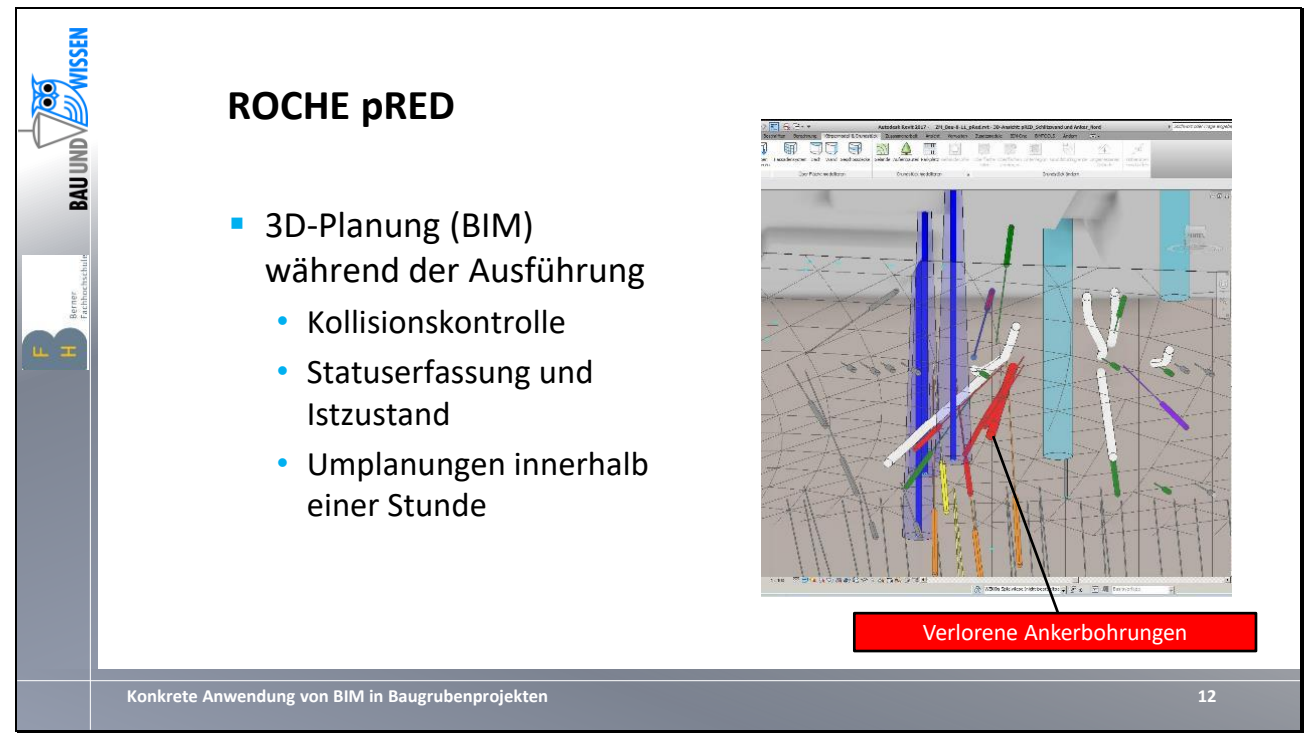

Thema: Vergangenheit Projekt: Roche pRED

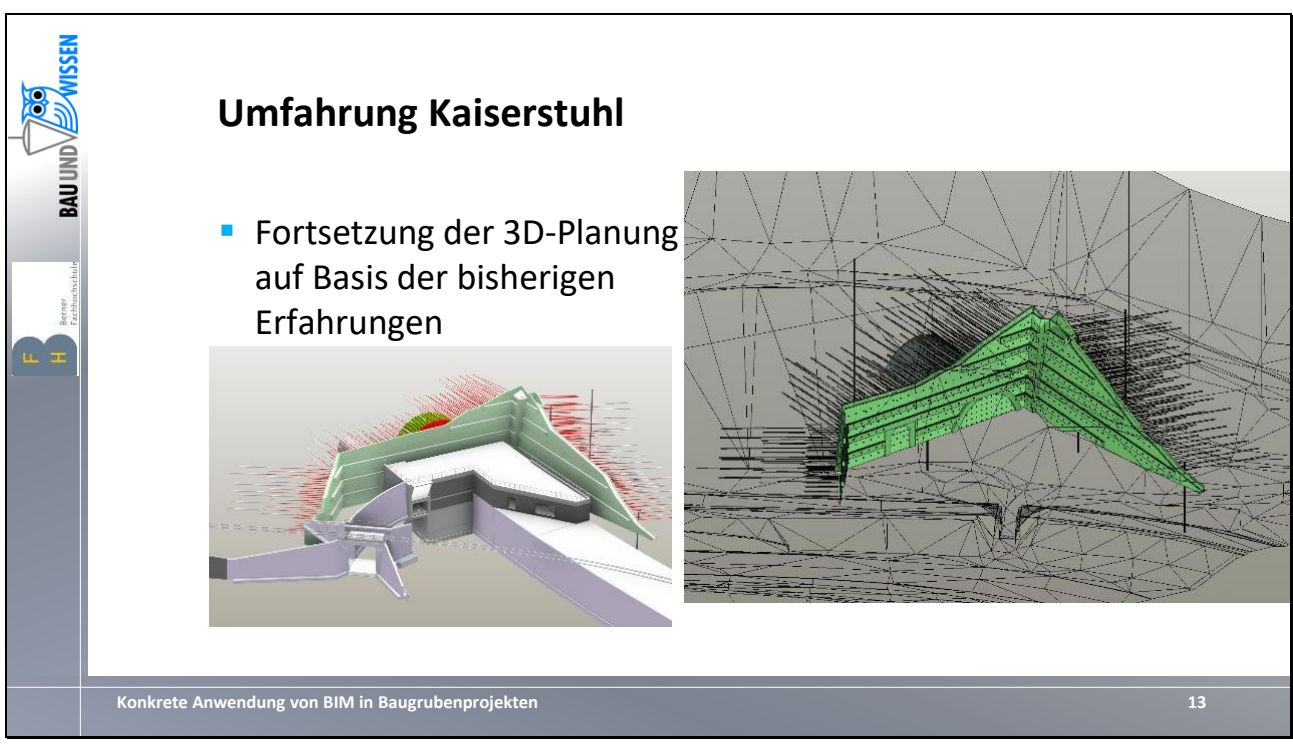

Thema: Vergangenheit Projekt: Umfahrung Kaiserstuhl

- Planung der Baugrube des Tunneleinschnitts im 3D
- Abbildung der vielzähligen Randbedingungen und des komplexen Terrains (Hangeinschnitt, Zentralbahntrasse, Kantonsstrasse, Feldwege)
- Kollisionskontrolle

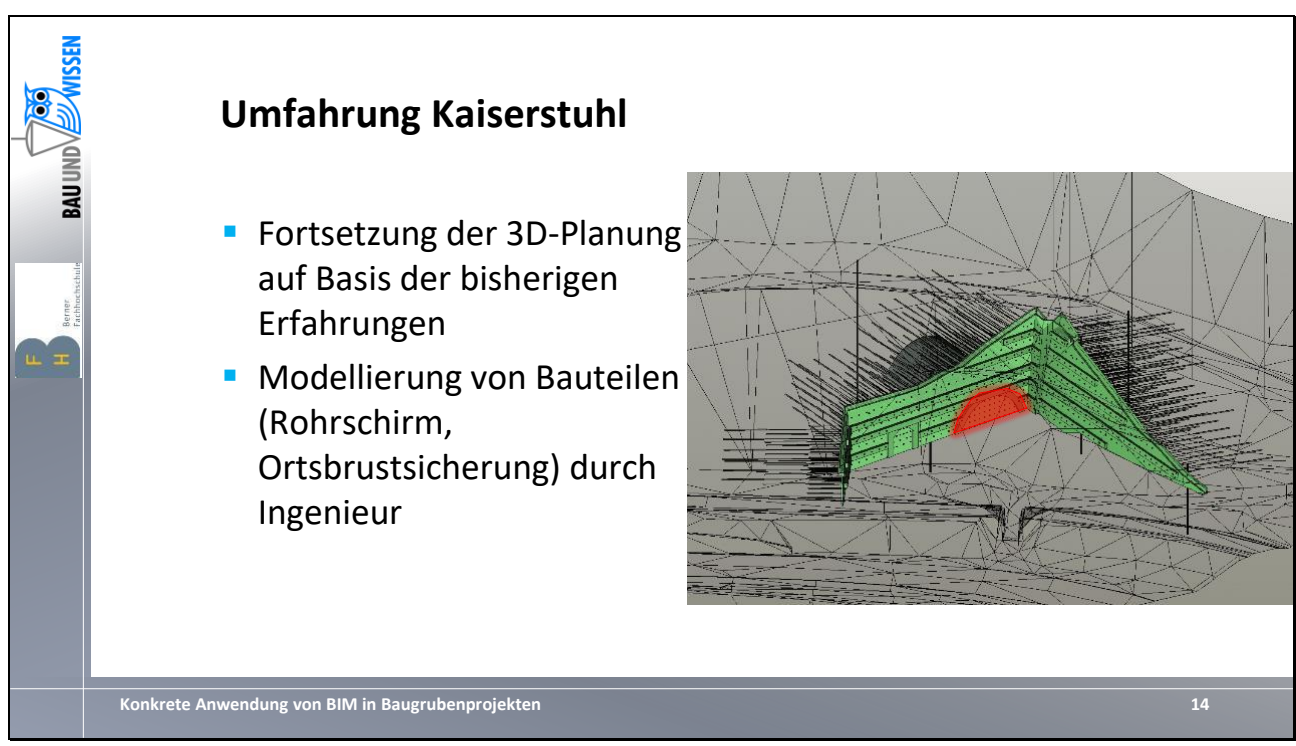

Thema: Vergangenheit Projekt: Umfahrung Kaiserstuhl

- Teilweise Konstruktion der Lage und Dimensionen der Ortsbrustanker und Rohrschirm direkt durch den Ingenieur und nicht mehr durch den Konstrukteur

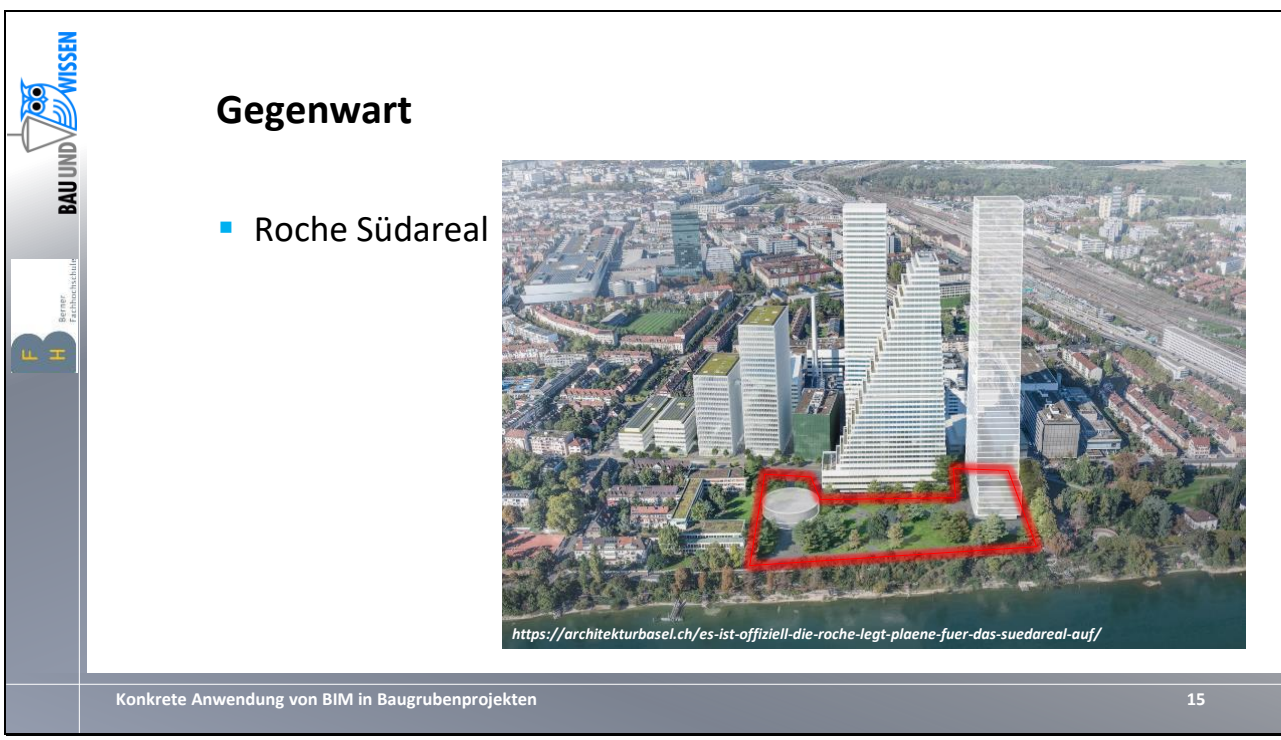

Thema: Gegenwart Projekt: Roche Südareal

- Projektvorstellung

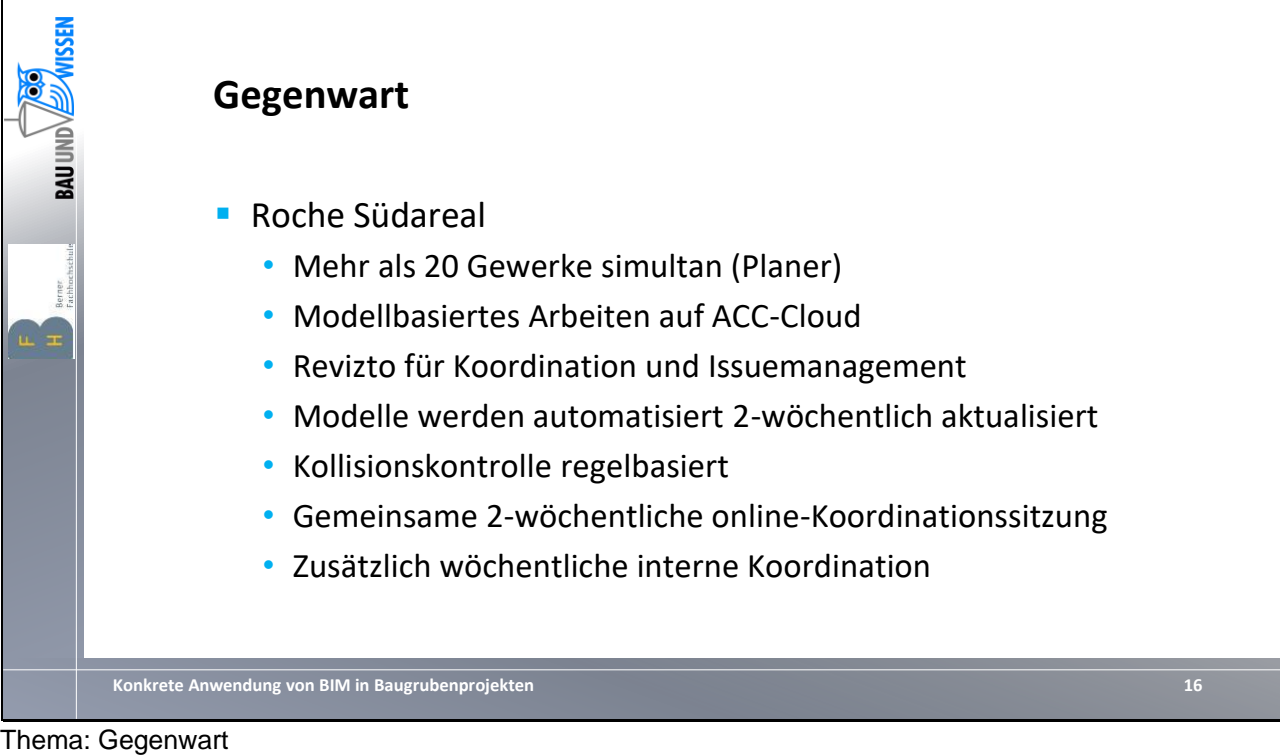

Projekt: Roche Südareal

- Randbedingungen
- Relevante Informationen für BIM

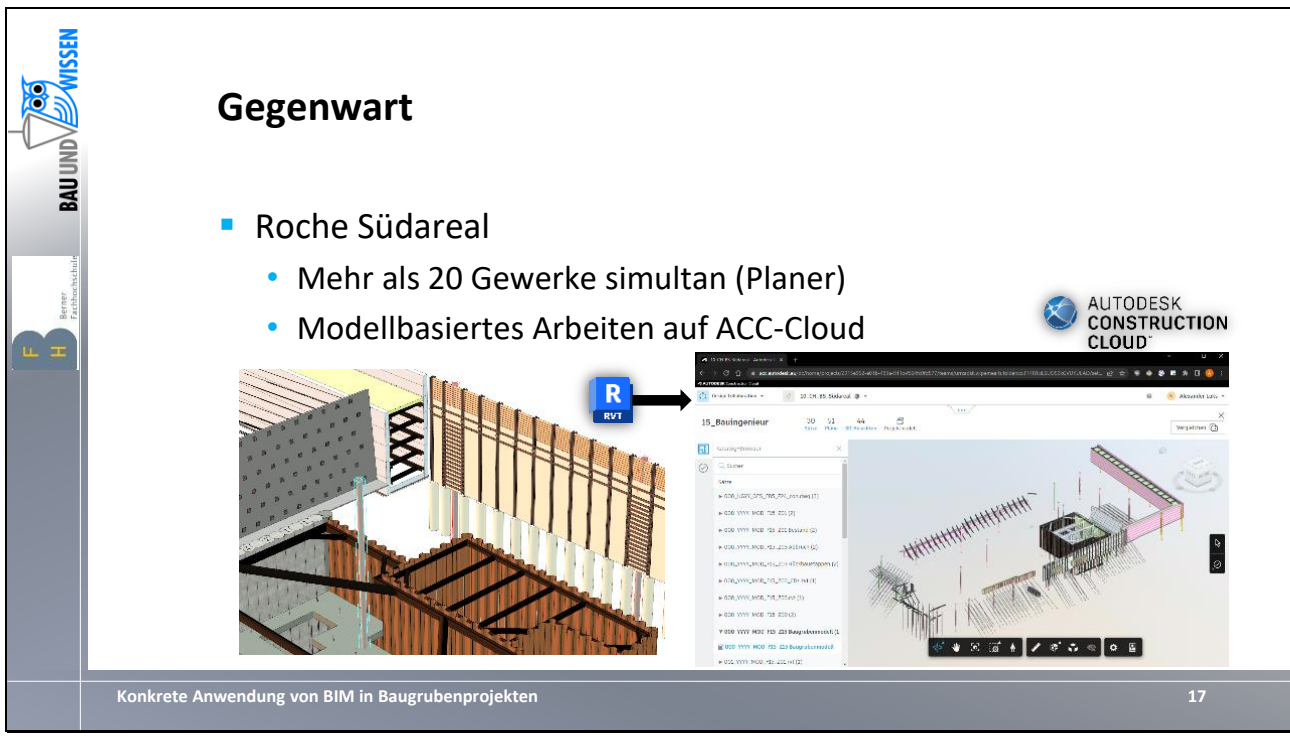

Thema: Gegenwart Projekt: Roche Südareal

- Modellierung diverser Baugrubensicherungen im 3D (Revit)
- Koordination mit anderen Gewerken über Cloud-Lösung (ACC)

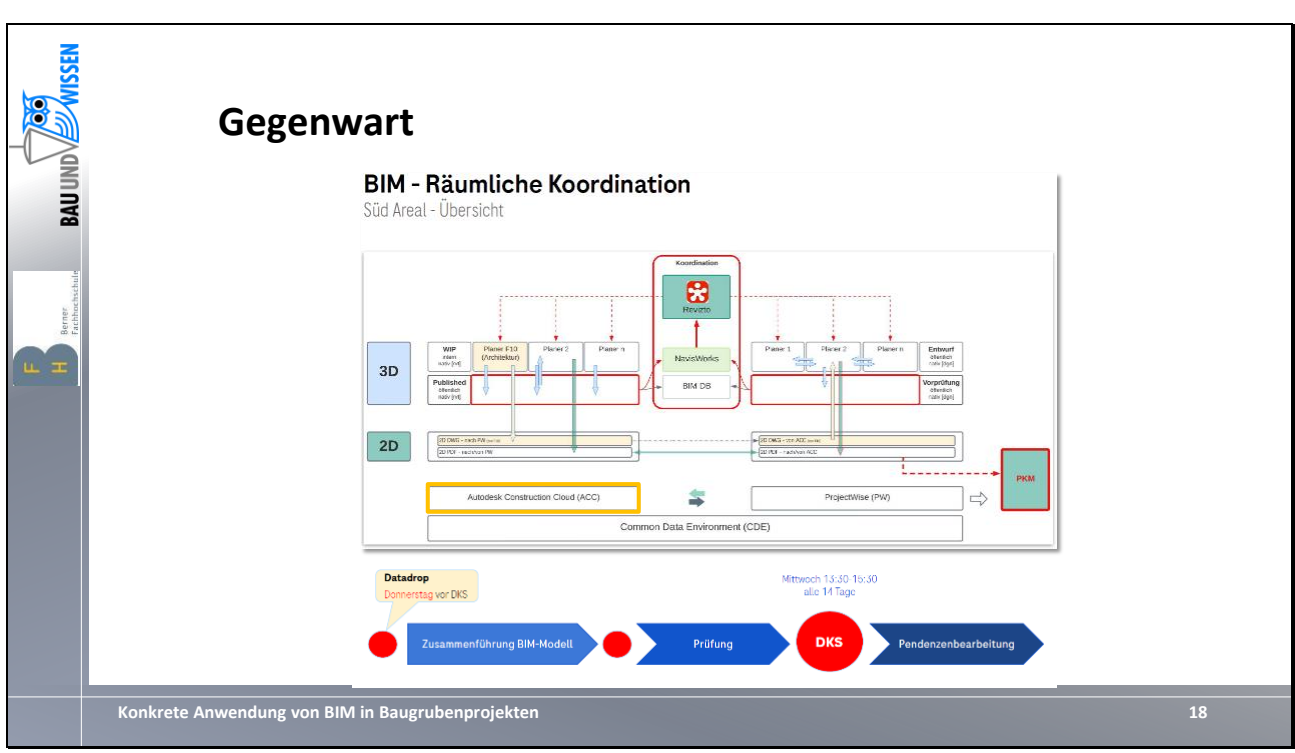

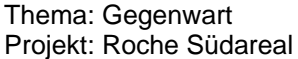

- Ablaufschema Koordination (hier erweitert in Zusammenspiel mit ProjectWise analog zur ACC-Cloud)
- Qualitätskontrolle und zusammenführen der einzelnen Teil-Modell mit Navisworks
- Abschliessende Kollisionskontrolle über Zusatztool Revizto
- Finale Ablage von 2D-Plänen auf separater Plattform (PKM)

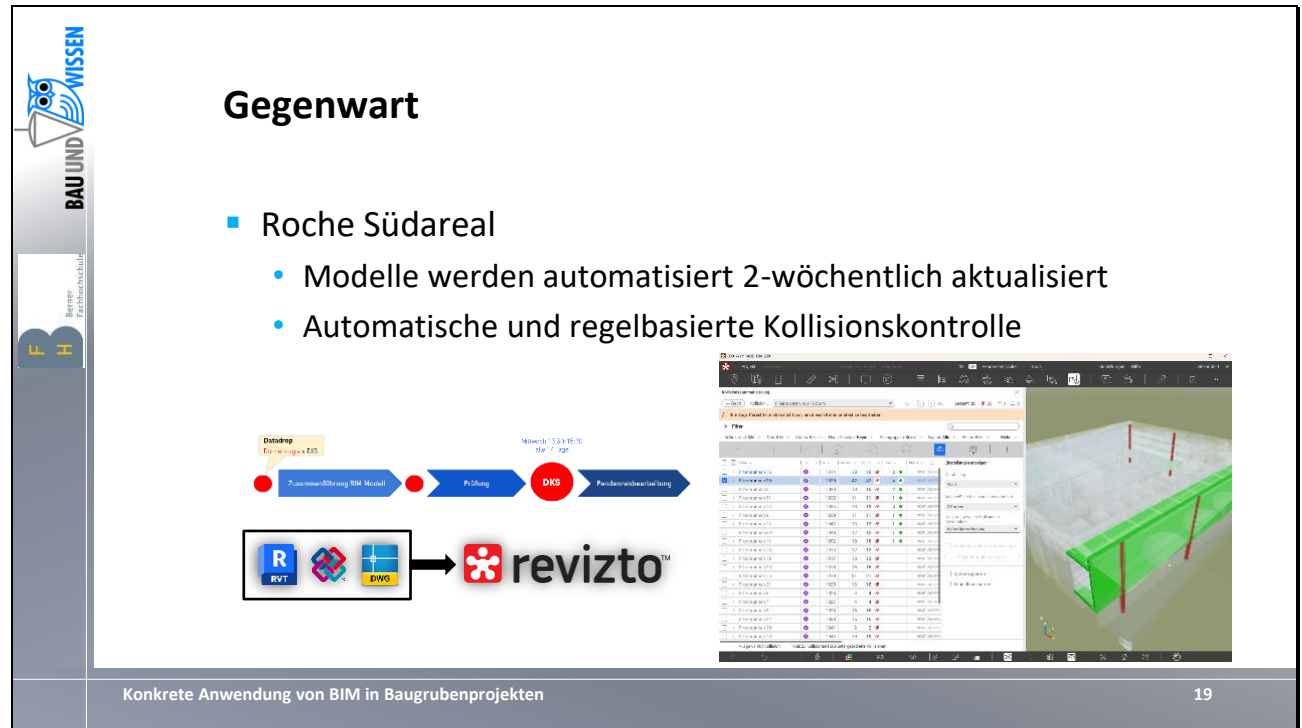

Thema: Gegenwart Projekt: Roche Südareal

- Kollisionskontrolle automatisiert über Revizto
- Generierung von Aufgaben «Issues» inkl. Zuordnung der Zuständigkeit
- Besprechung von Unklarheiten oder «false positives» bei gemeinsamen, 2-wöchig stattfinden Online-Meetings sowie ggfs. bilateral
- Termine und Bearbeitungsstatus der Aufgaben werden online laufend erfasst

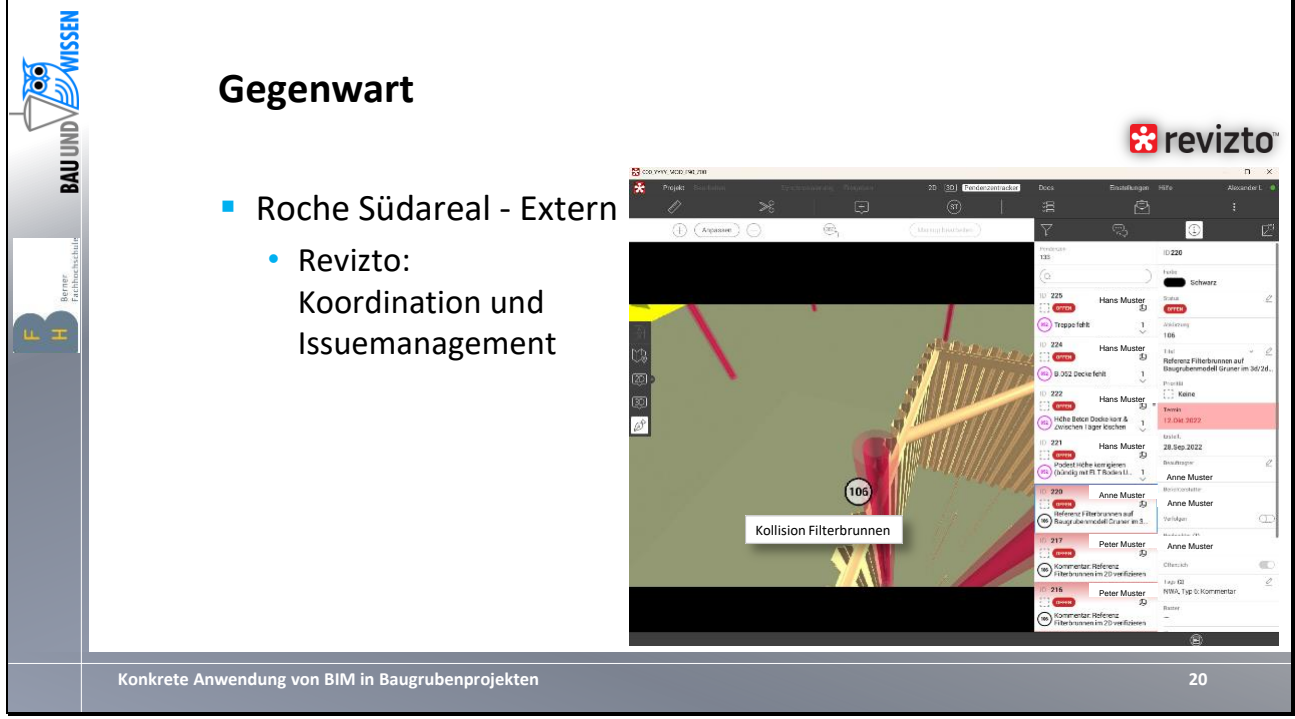

Thema: Gegenwart Projekt: Roche Südareal

- Beispiel für eine Kollision: Filterbrunnen mit Baugrubenverbau
- Issue mit Status «offen» mit Erledigungsdatum und Zuständigkeit und weiteren Informationen

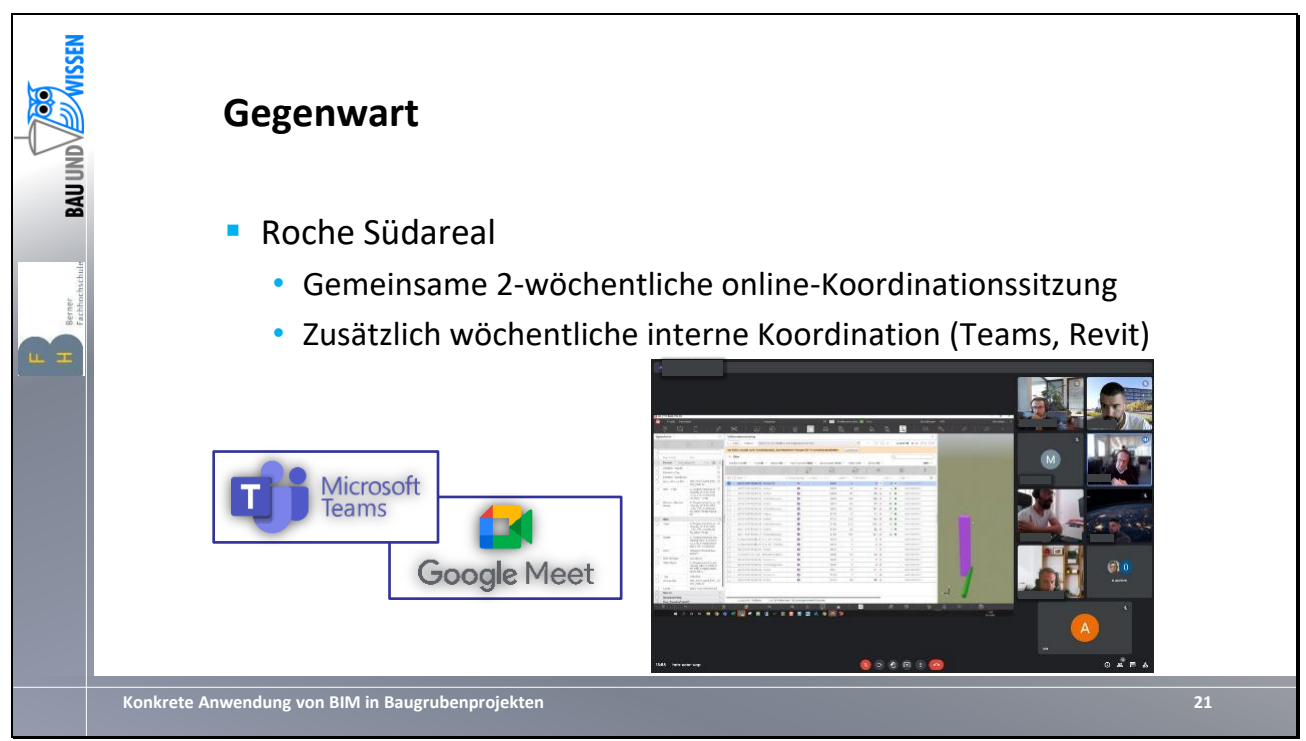

Thema: Gegenwart / Projekt: Roche Südareal

- Beispiel der zweiwöchentliche externen Koordinationssitzung mit Planern
	- Austauschplattformen wie Microsoft Teams oder Google-Meet zusätzlich zum Revizto
		- Dient der Absprache und Möglichkeit der direkten Klärung von etwaigen Unklarheiten
- Zusätzliche interne Koordinationssitzung am Modell (hier Revit) notwendig
	- Austausch neuer Erkenntnisse oder Inputs ausserhalb der Koordinationssitzungen, Aufgabenzuteilung, Termine, etc.

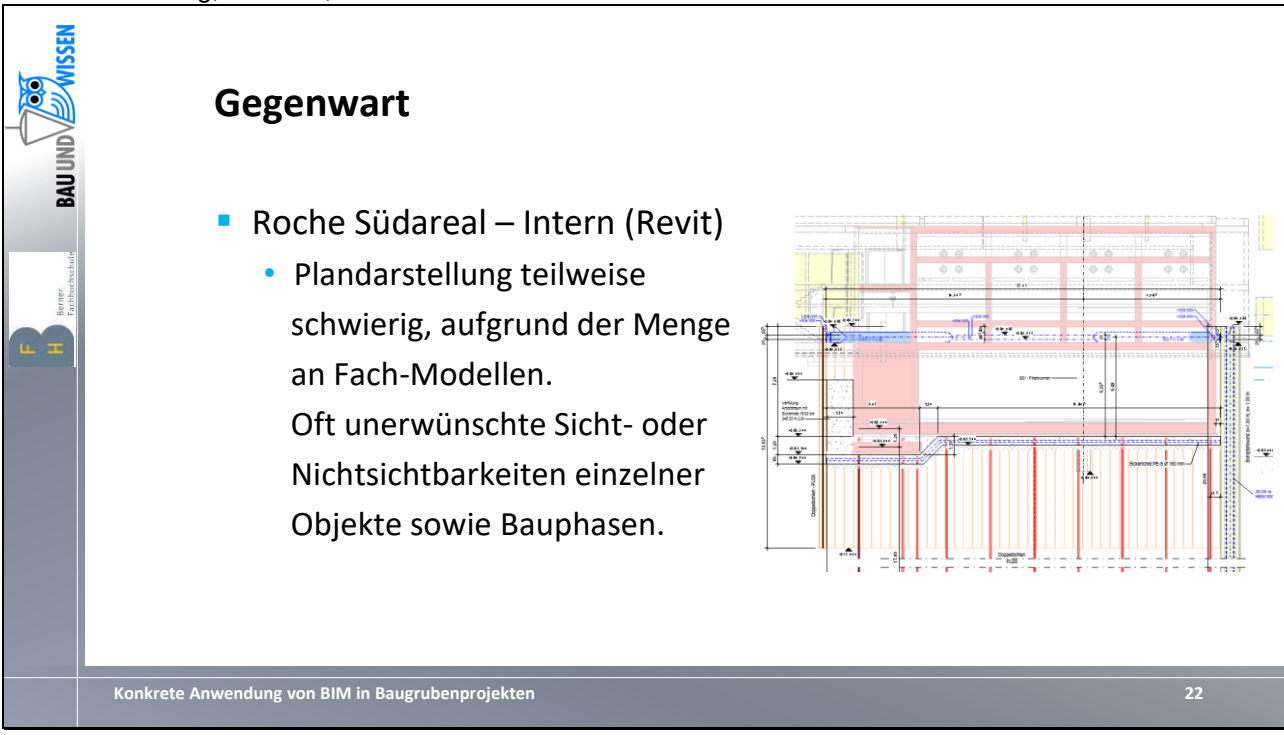

Thema: Gegenwart / Projekt: Roche Südareal

- Beispiel der internen Koordinationssitzung an 2D-Plan aus dem BIM-Modell: Darstellung und Sichtbarkeiten der Fachmodelle muss immer wieder abgestimmt werden zwischen Ingenieuren und Konstrukteuren

Vielzahl an externen Referenzen und Fach-Modellen erschwert die Zuordnung

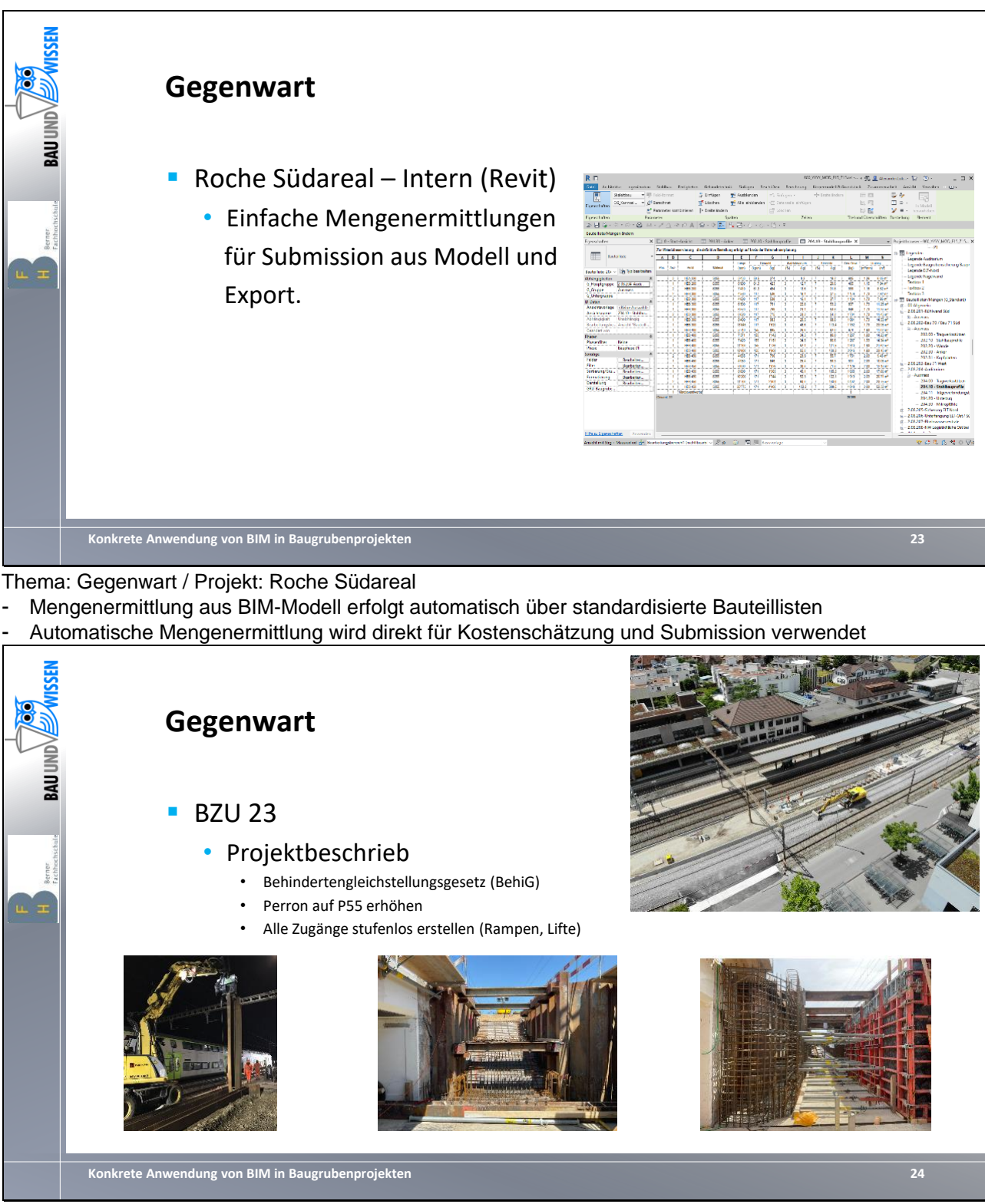

Thema: Gegenwart / Projekt: BZU 23

Projektbeschrieb:

- Behindertengleichstellungsgesetz (BehiG)
- Verordnung der behindertengerechte Gestaltung des öffentlichen Verkehrs (VböV)
- Alle öffentlich zugängliche Einrichtungen des Verkehrssystems sind barrierefrei umzugestalten
	- Rampen (Neigung 12% für be- und 10% für unbedeckte Rampen)
		- **Aufzüge**
		- Erhöhung Perron auf 55 cm über Schienenoberkante
- Umsetzung bis Ende 2023 (ab 2024 Ersatzlösungen durch SBB)

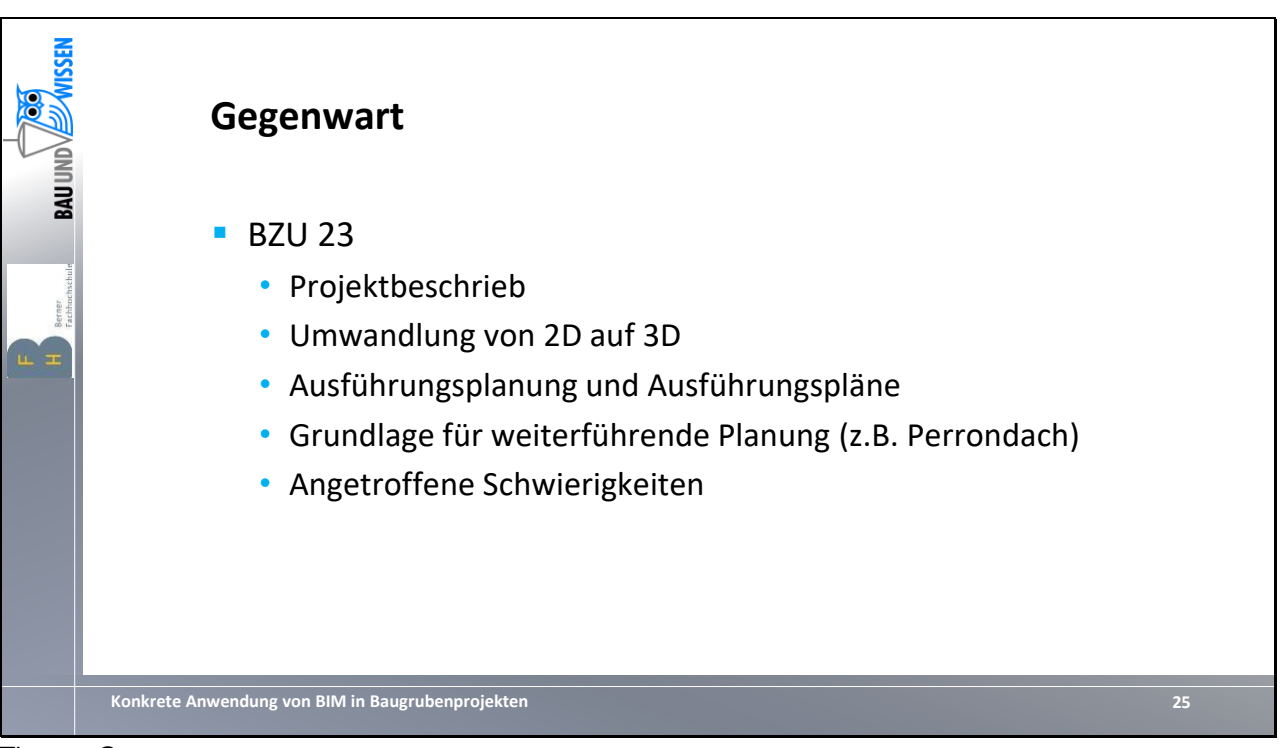

Thema: Gegenwart Projekt: BZU 23

- Aufgabenstellung und Randbedingungen
- Relevante Informationen für BIM

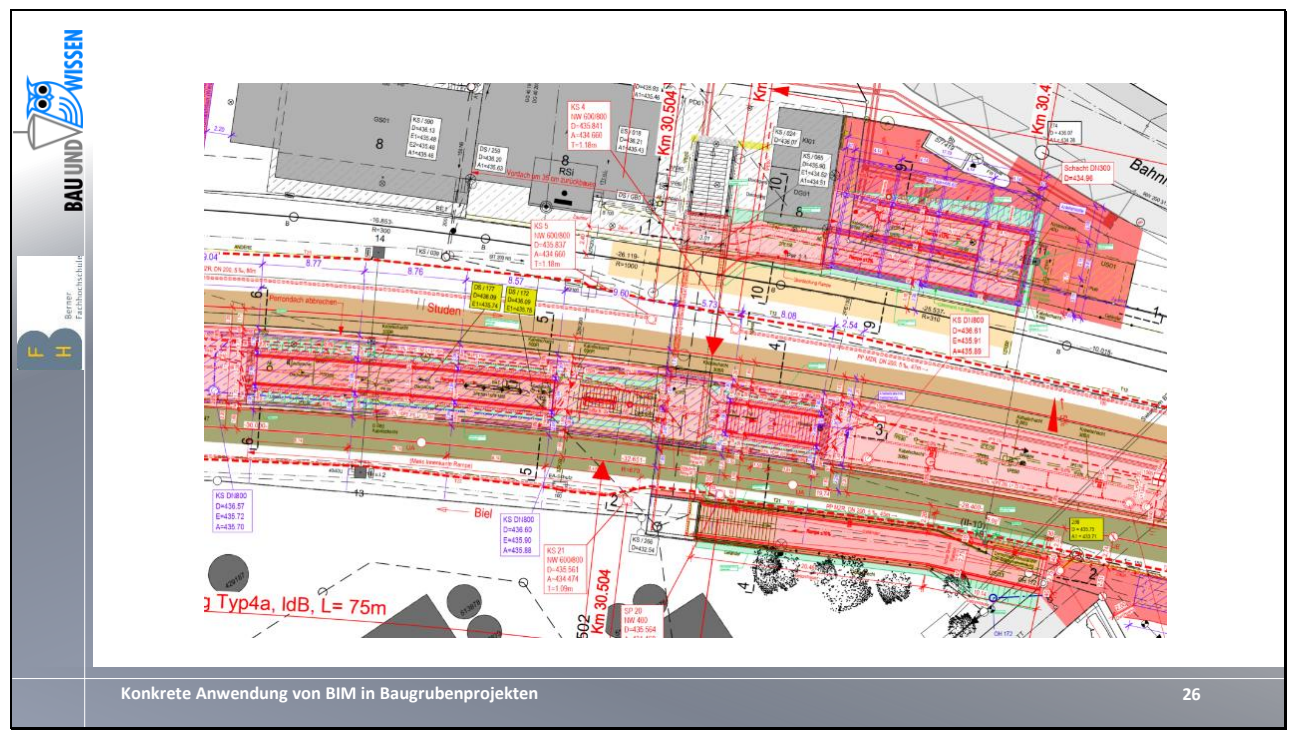

Thema: Gegenwart Projekt: BZU 23

Darstellung Situation Umplanung Bahnhof Brügg In rot sind die neugeplanten Anlagen dargestellt

- Rampe Nord
- Rampe + Treppe Mitte
- Rampe Süd
- Perronerhöhung Gleis 2/3
- Umgebungsarbeiten
- Überdeckung Rampe Nord sowie Rampe + Treppe Mitte

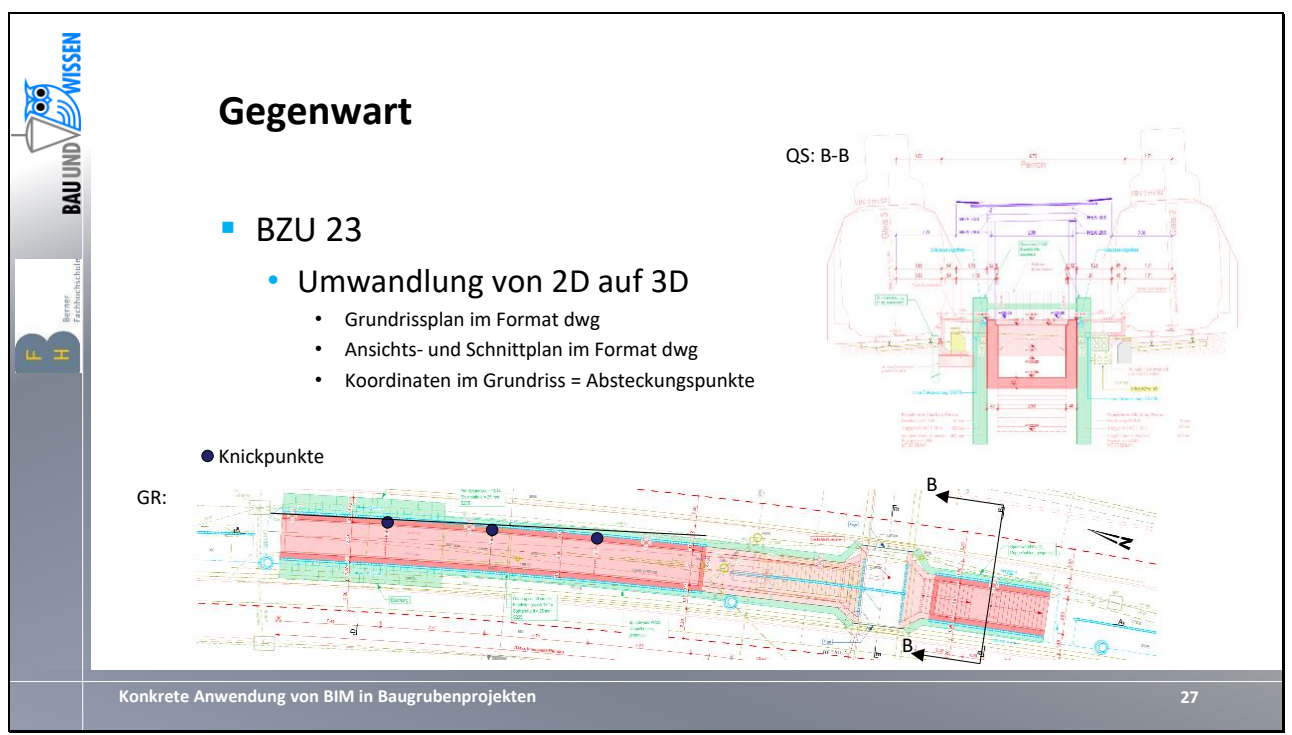

Thema: Gegenwart Projekt: BZU 23

Grundlage für die 3D Modellierung

- Vom BAV genehmigte Koordinations- und Objektpläne in den Formaten .pdf und .dwg
- Bestandspläne im Format .pdf

Schwierigkeit:

- Komplexe Geometrie (in Situation gekrümmte Bauwerke, Rampenneigungen, Verschnitt mit Bestand, etc.)
- Plangrundlage Bestand nicht in digitaler Form vorhanden (Nachmodellierung, Vermessung vor Ort)

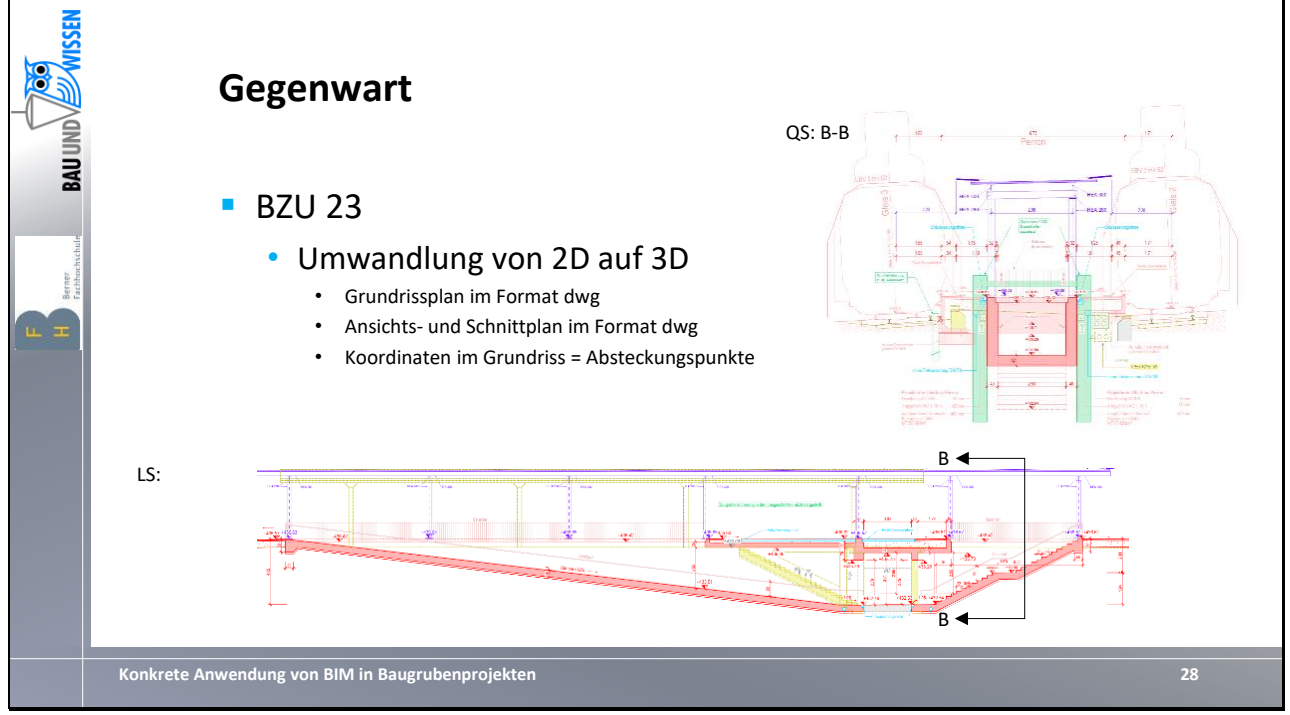

Thema: Gegenwart Projekt: BZU 23

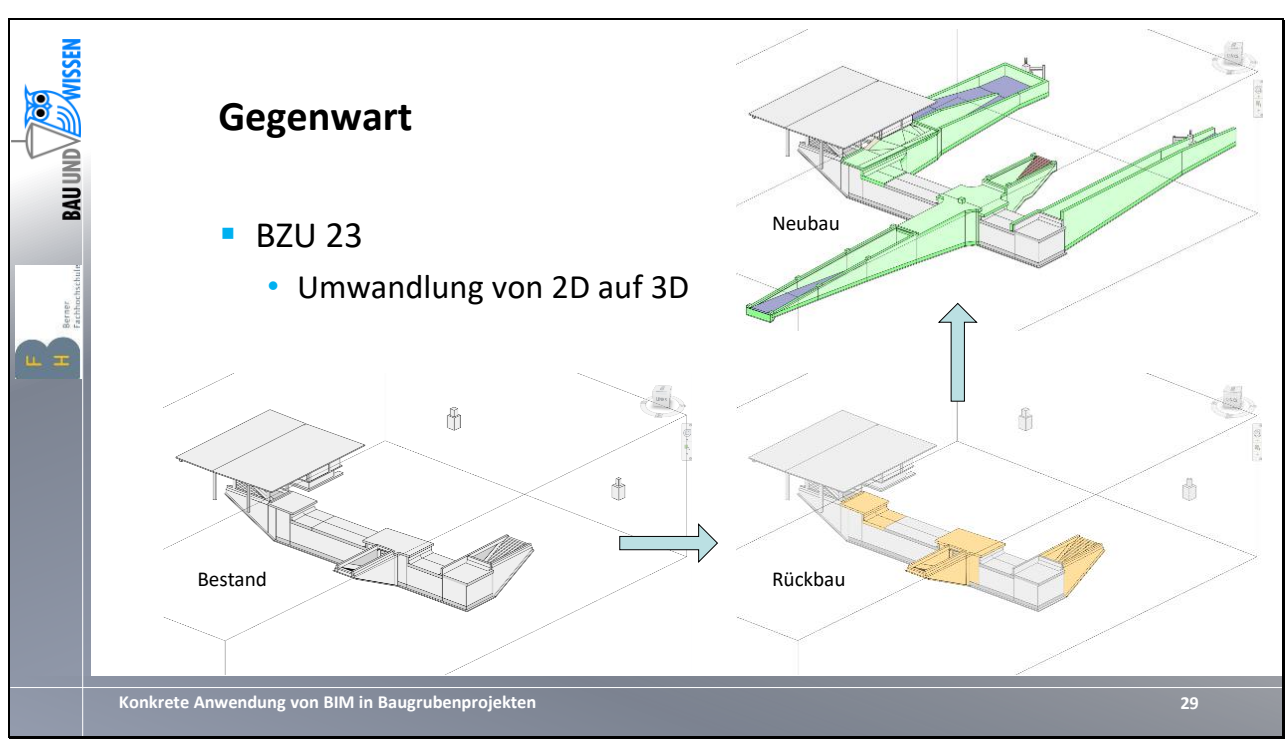

Thema: Gegenwart Projekt: BZU 23

Grobe Visualisierung Bauablauf im 3D Modell

- Grau: Bestand
- Gelb: Rückbau und bereichsweise Freilegung Bewehrung mittels Wasserjetting
- Grün: Neubau

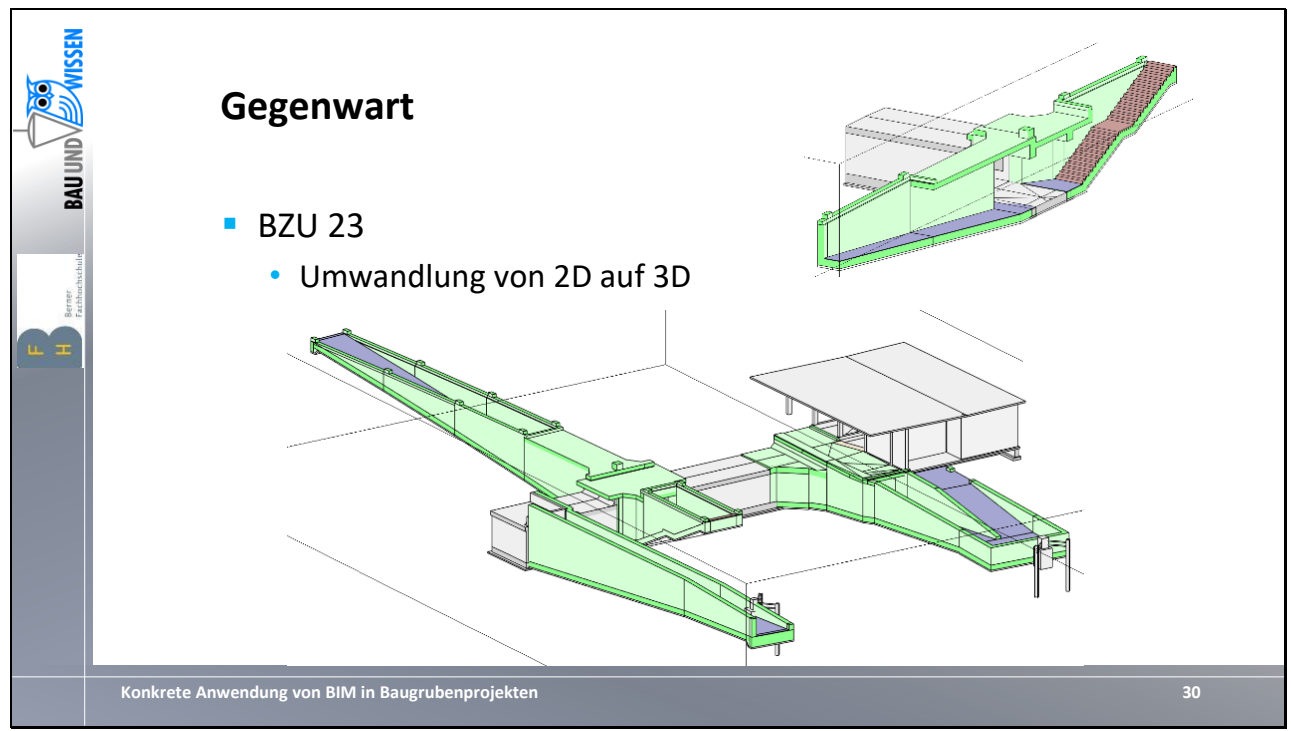

Thema: Gegenwart Projekt: BZU 23

Auszüge aus dem 3D Modell

- Gesamtmodell Neubau (Massivbau, Grün) mit Bestand (Grau) im Endzustand

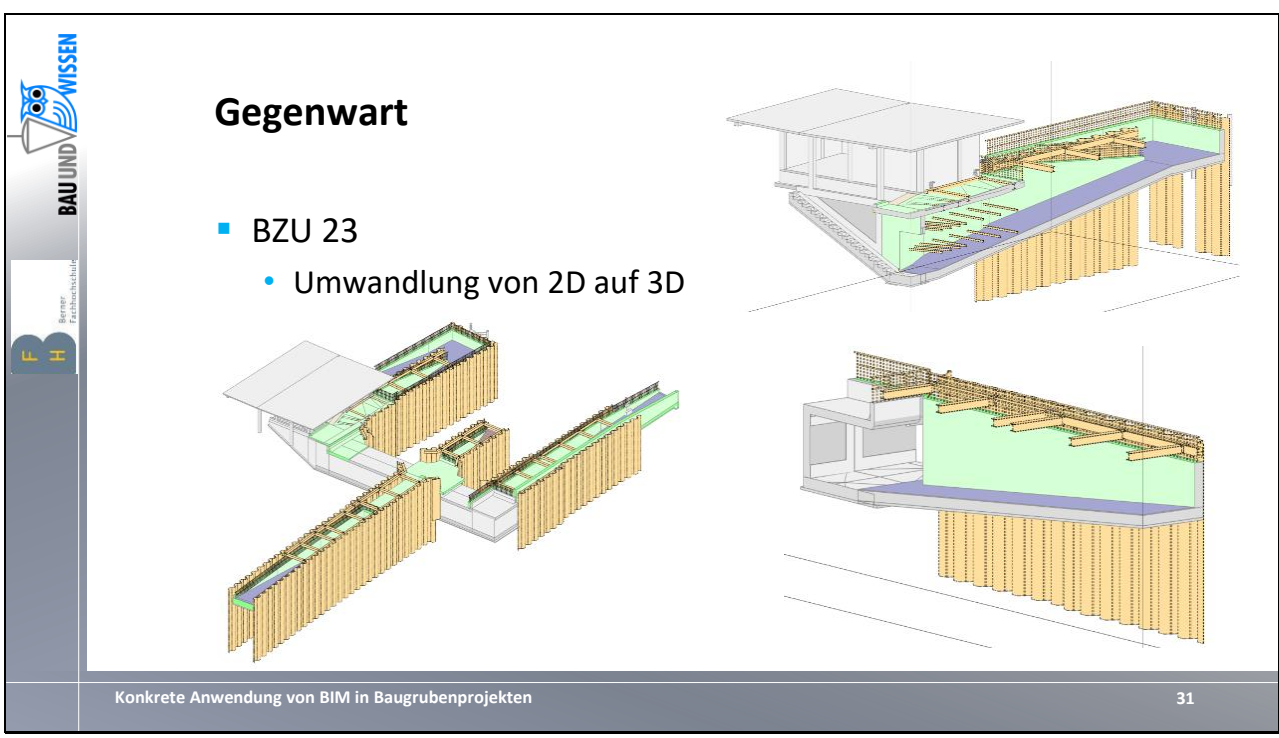

Thema: Gegenwart Projekt: BZU 23

Auszüge aus dem 3D Modell

- Bauzustand mit Baugrubensicherungen (Orange) und Massivbau (Neubau, Grün) sowie Bestand (Grau)

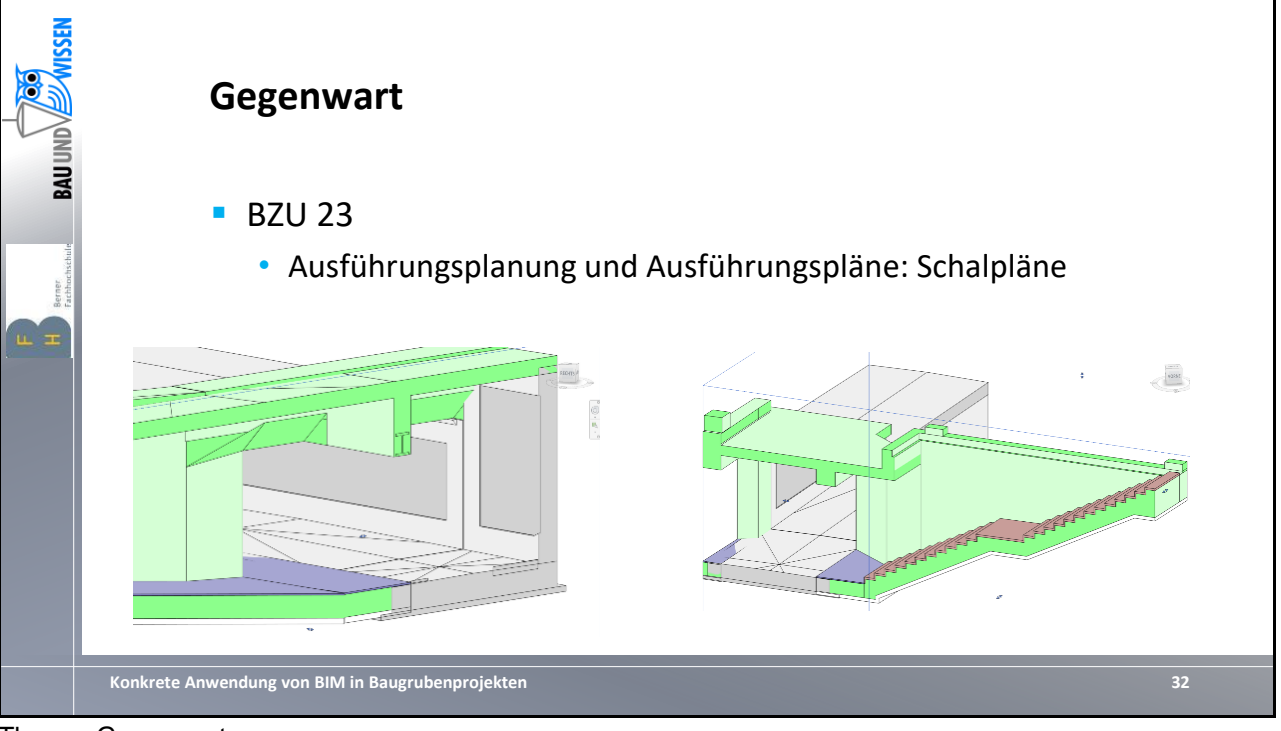

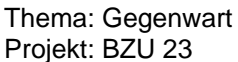

Auszüge aus dem 3D Modell

- Eingangsbereich Rampe Nord mit komplexer Geometrie (Verschnitt mit Bestand: mehrfach geneigte Flächen)
- Treppe und Überdeckung Personenunterführung
- Hohe Anforderungen an die Genauigkeit der Modellierung (Bestand sowie Neubau)

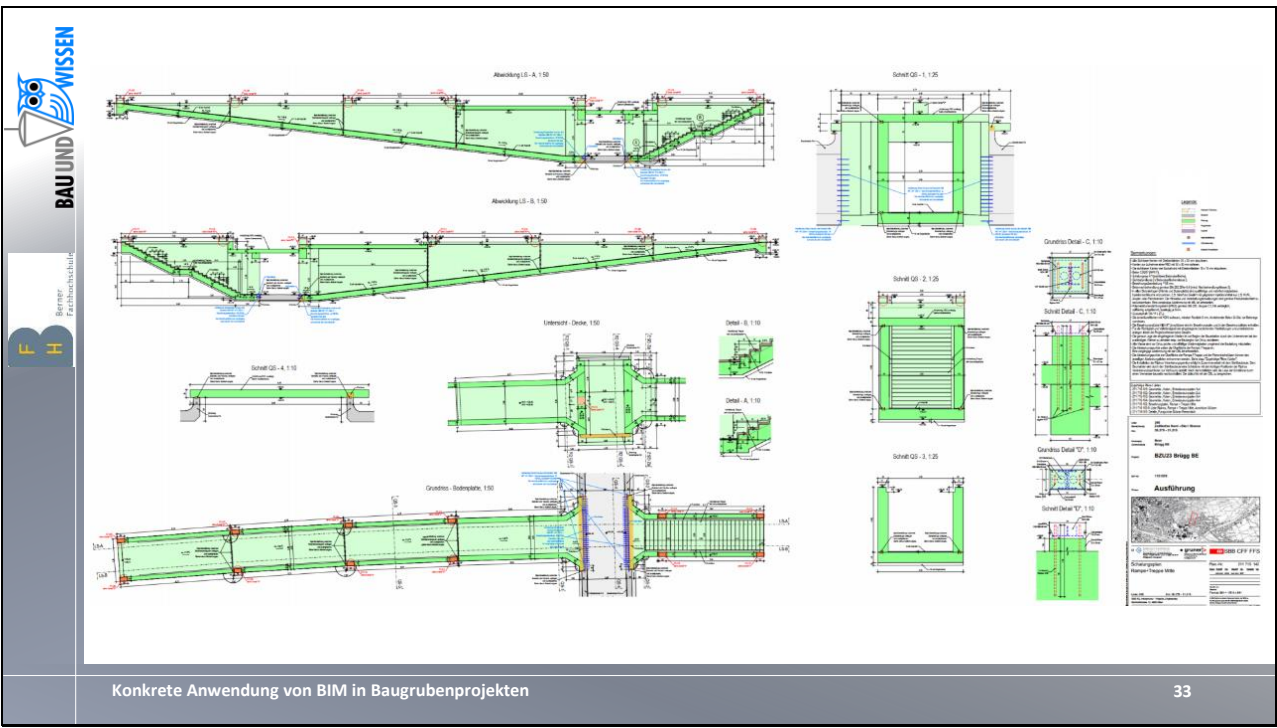

Thema: Gegenwart Projekt: BZU 23

Ergebnis aus 3D Modell:

- Schalungspläne Rampen + Treppen direkt im BIM-Modell erstellt (hier Revit)

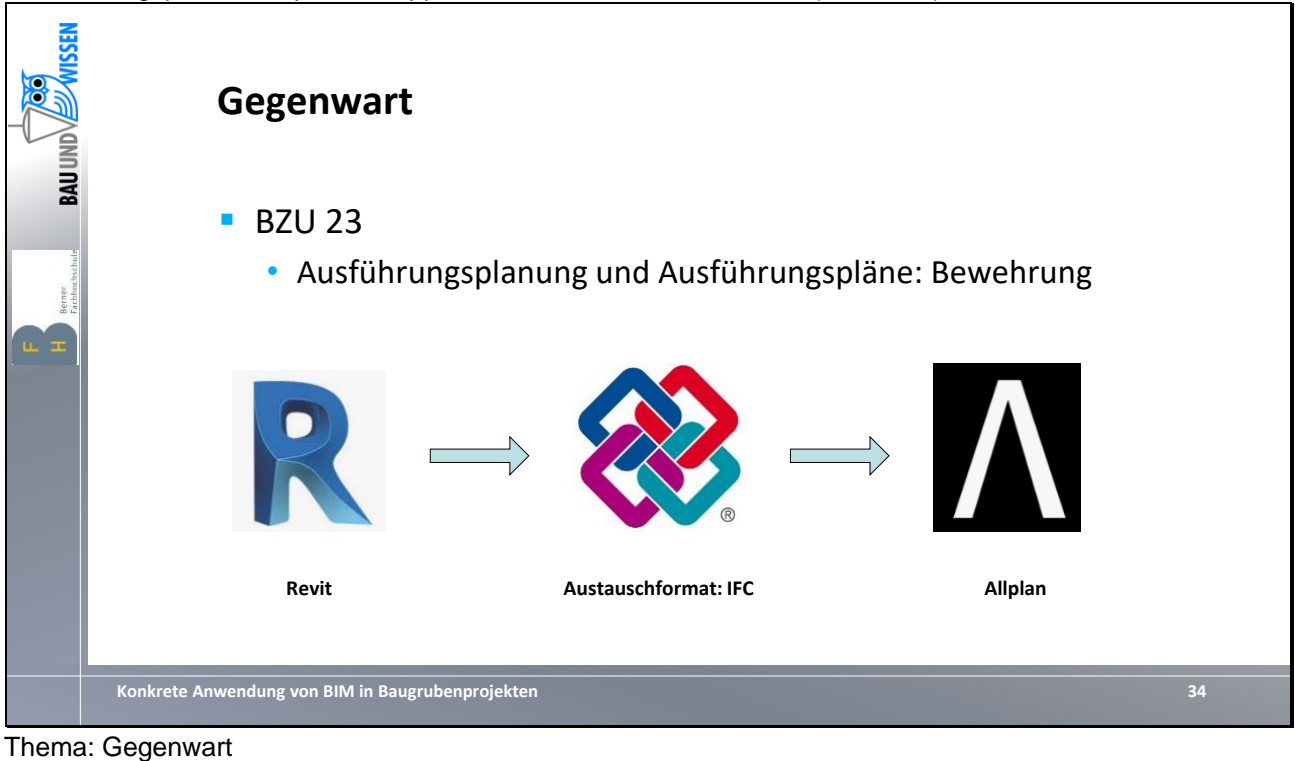

Projekt: BZU 23

Erstellung Bewehrungspläne

- Grundlage 3D-Modell im Revit
- Export über IFC-Datei
- Erstellung Bewehrungspläne in Allplan
- Aus eigener Erfahrung: Revit weniger geeignet für Bewehrungspläne

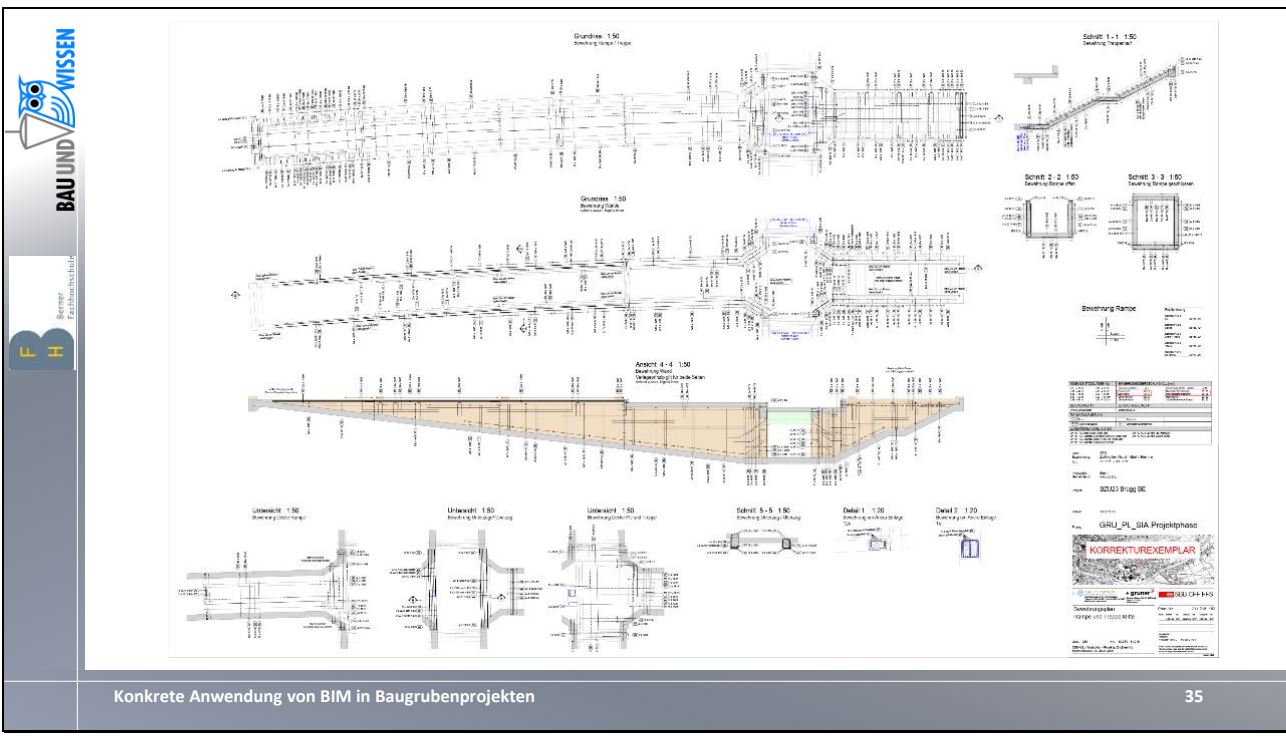

Thema: Gegenwart Projekt: BZU 23

Ergebnis aus Allplan:

- Bewehrungspläne Rampen + Treppen

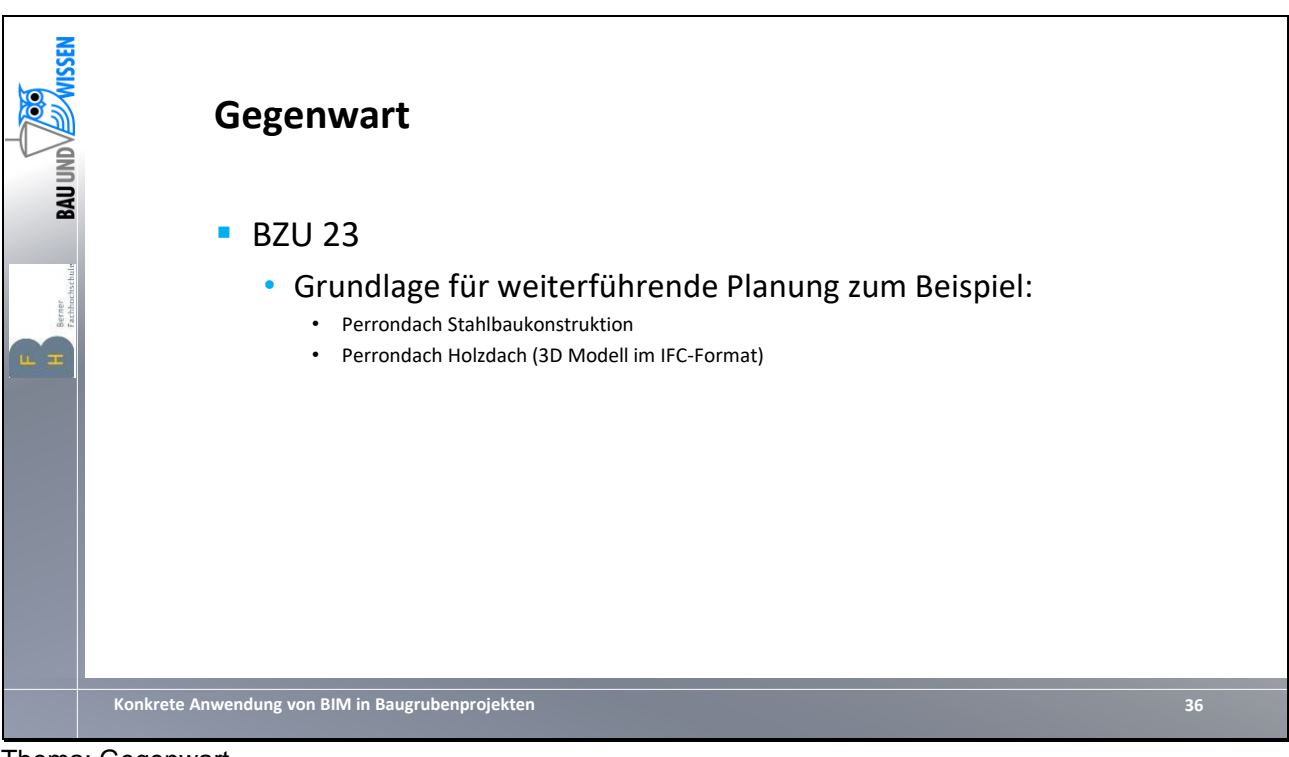

Thema: Gegenwart Projekt: BZU 23

Erstellte Pläne und IFC sind Grundlagen für Drittplaner. Beispiel Perrondach:

- Fachplaner Tragkonstruktion in Stahlbau
- Fachplaner Perrondach in Holzbau

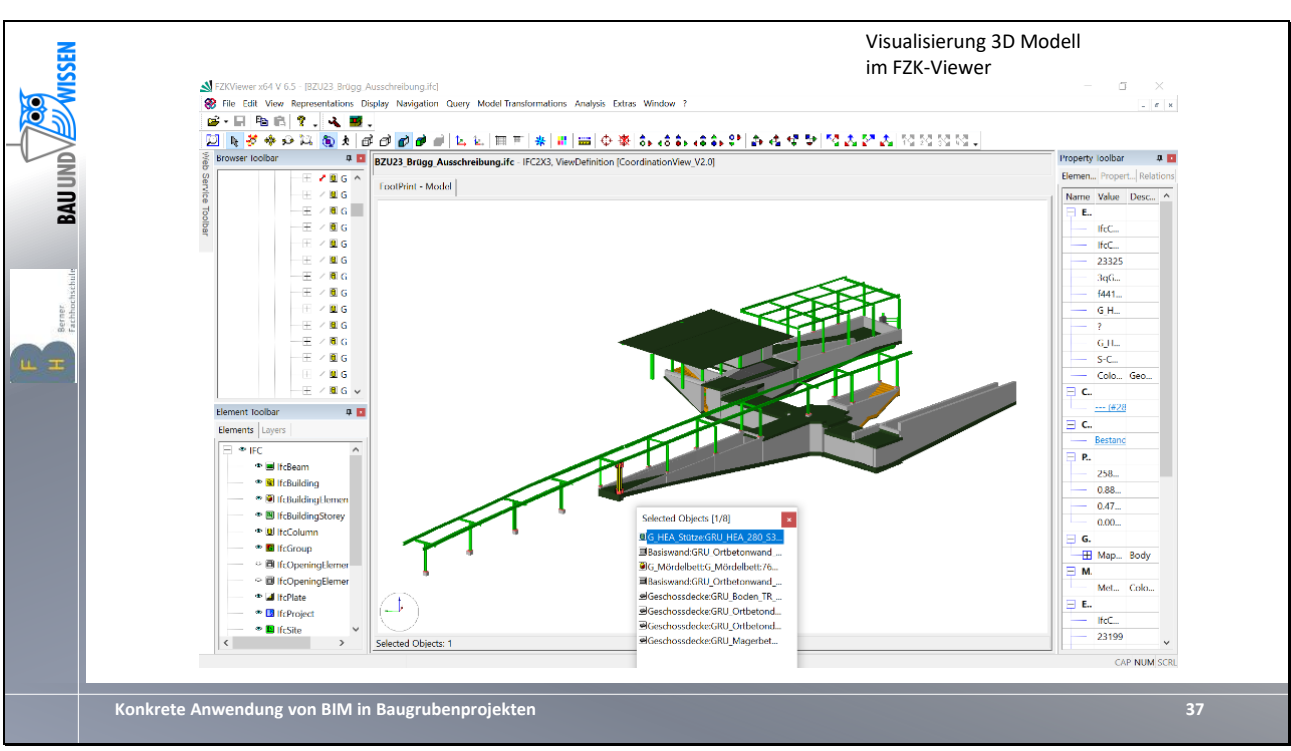

Thema: Gegenwart Projekt: BZU 23

Fertiges 3D-Modell Stahlbaukonstruktion als Grundlage für Holzplaner (Dach) im Format IFC.

- Visualisierung 3D-Modell im FZK-Viewer (für IFC-Formate)

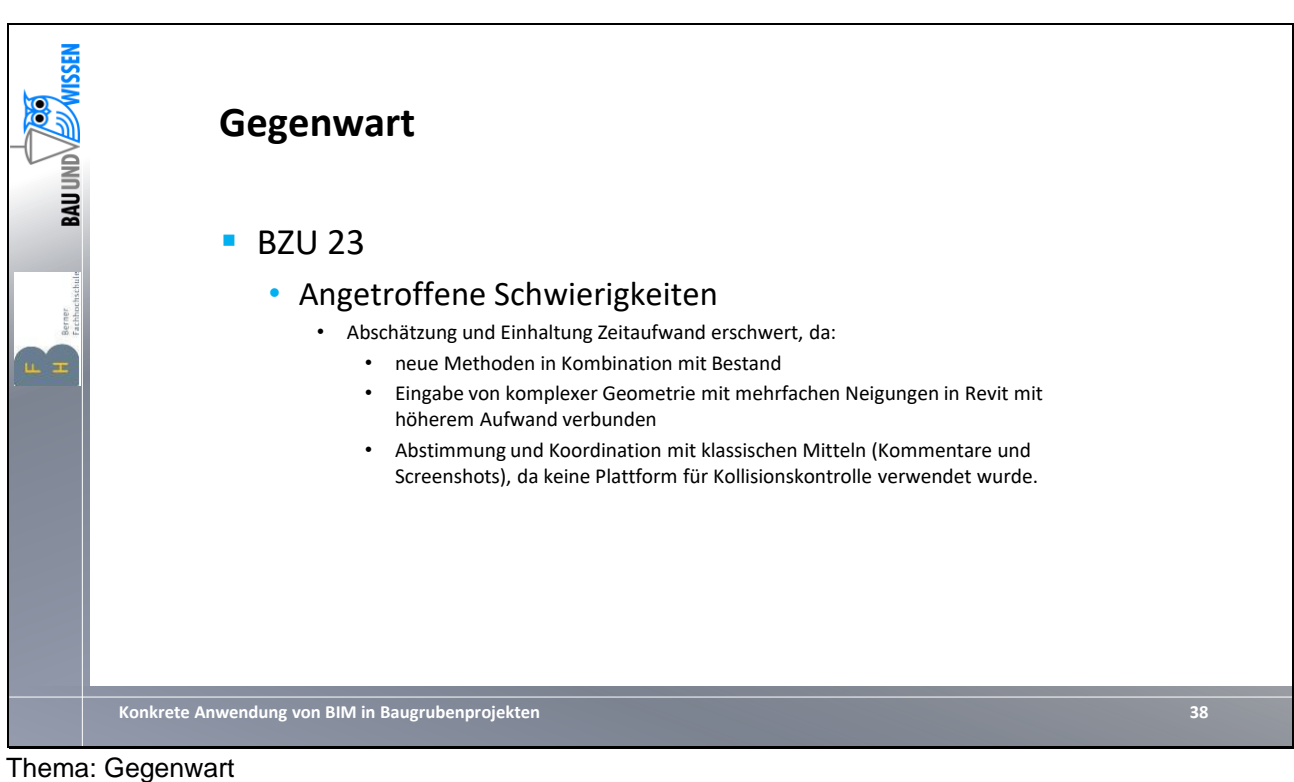

Projekt: BZU 23

Auflistung der angetroffenen Schwierigkeiten bei der Umsetzung als BIM-Projekt.

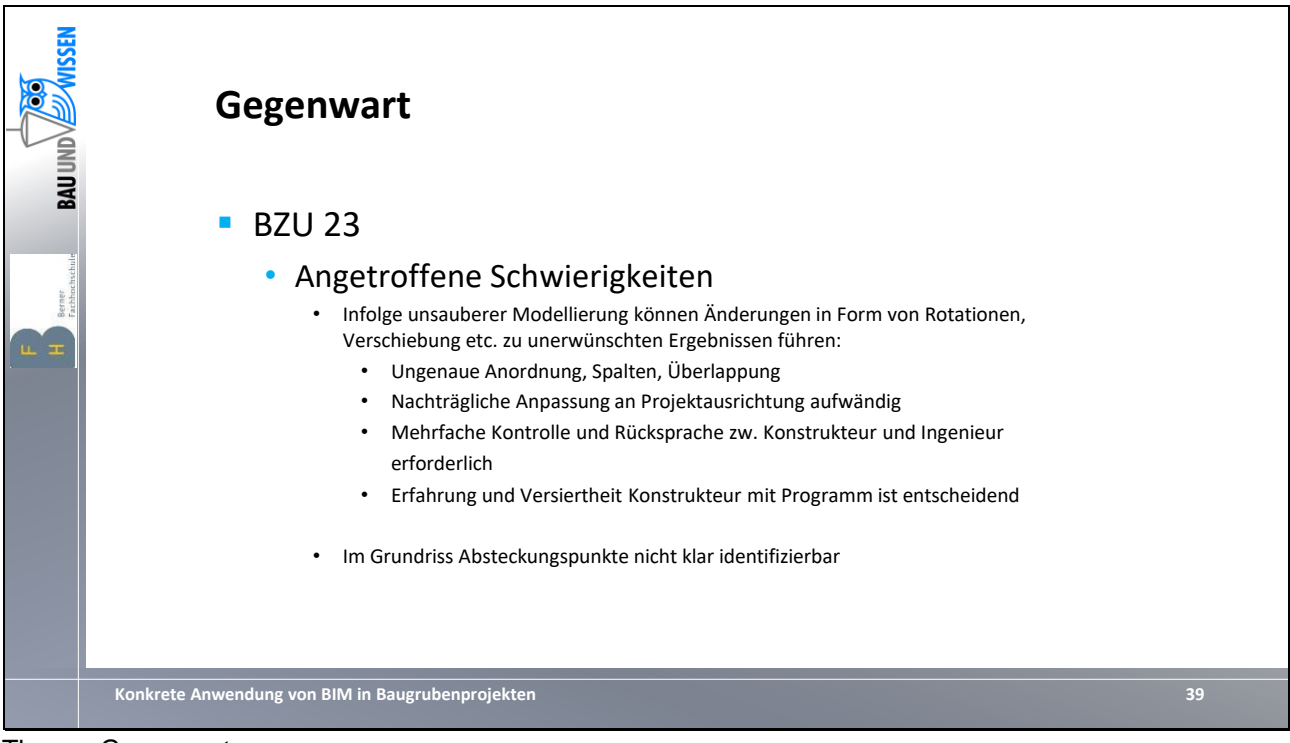

Thema: Gegenwart Projekt: BZU 23

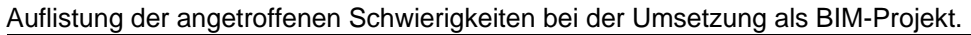

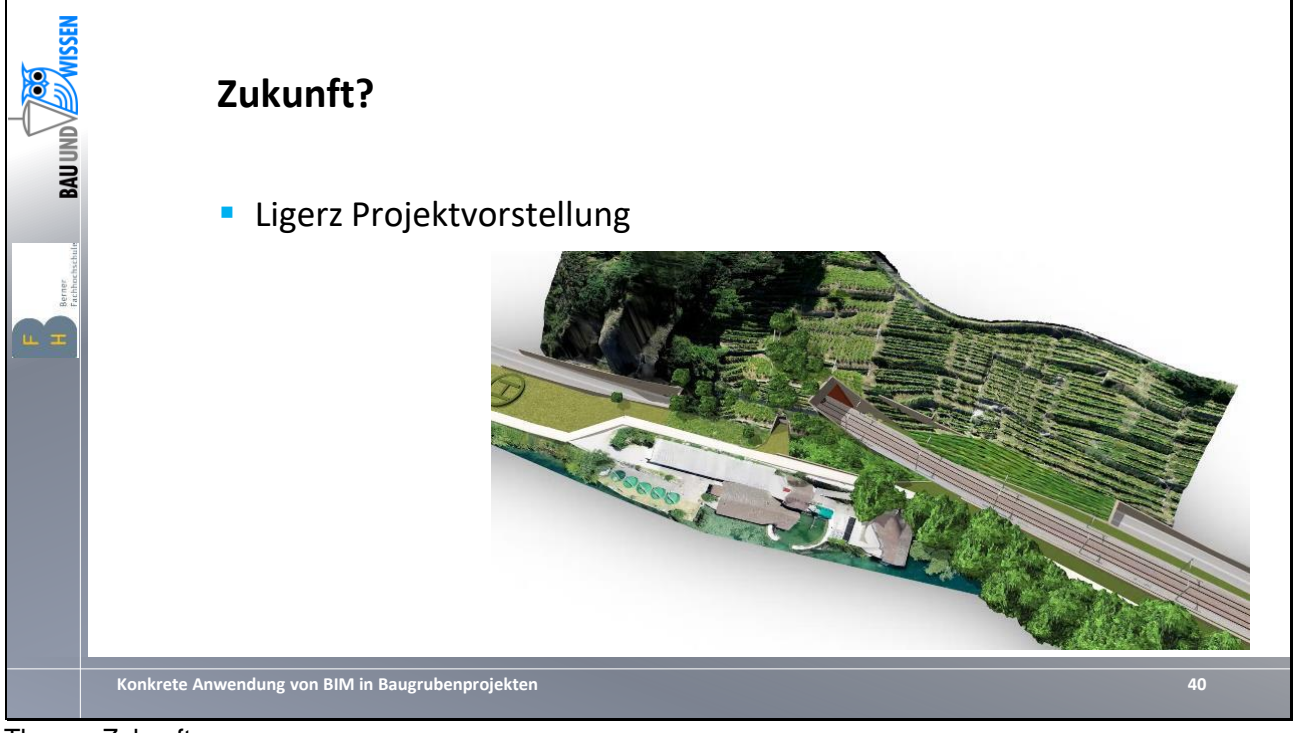

- Projektvorstellung:
	- Tunnelportal für SBB-Tunnel
	- Landerweiterung durch Seeschüttung mit Fangedamm (Uferverbreiterung)
	- Feste Fahrbahnplatte für zweispurige SBB-Trasse
	- Unterführungsbauwerk für Kantonsstrasse
	- Enge Platzverhältnisse zwischen Hang und Ufer
	- Alle Verkehrsströme (Kfz, Bahn, Fussgänger) müssen permanent aufrechterhalten werden

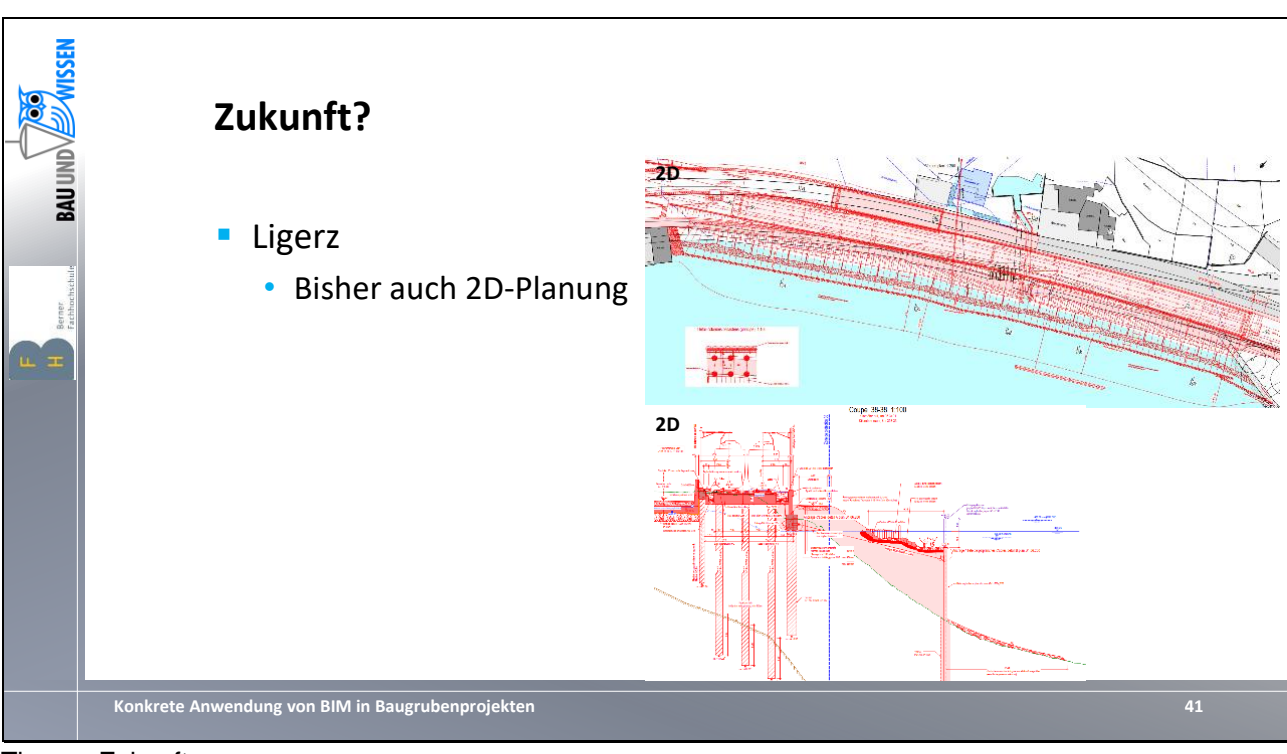

Thema: Zukunft Projekt: Ligerz

- Bisherige Phasen in 2D geplant (Vorprojekt bis einschl. Submission)

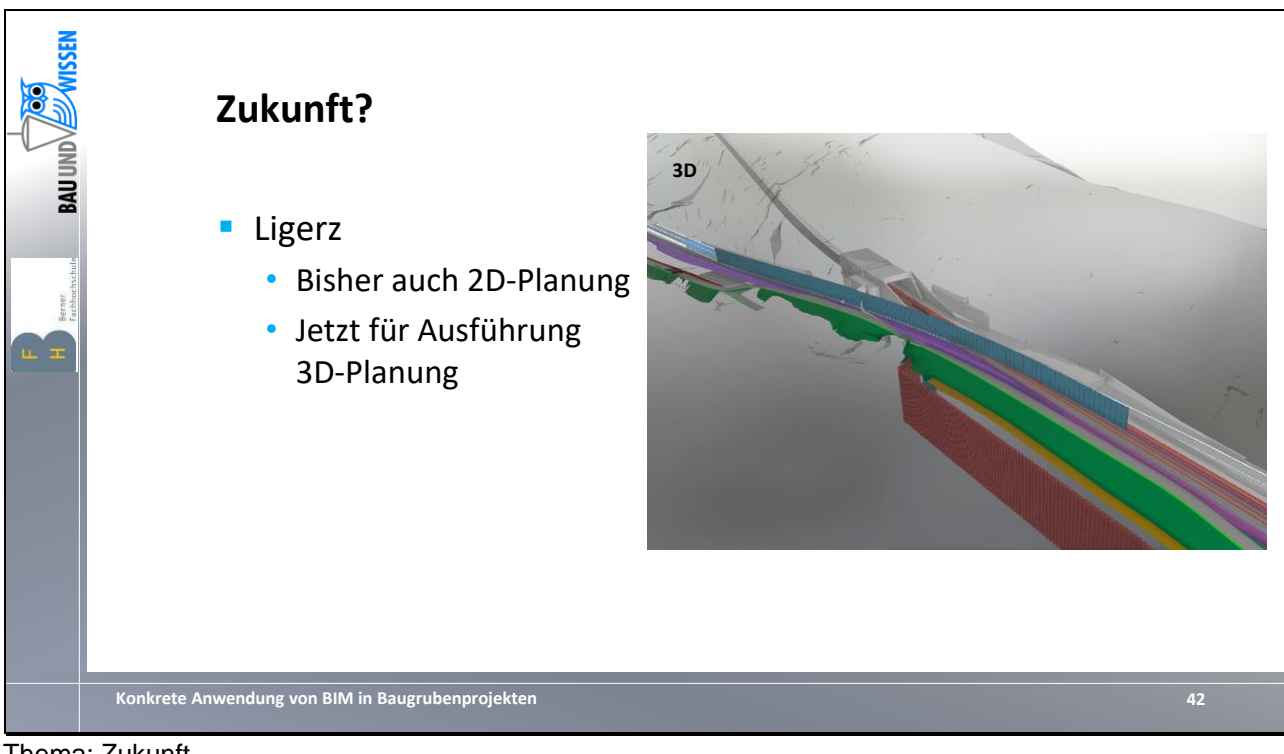

Thema: Zukunft Projekt: Ligerz

- Für die Ausführungsplanung wird nun eine 3D-Planung mit BIM erstellt
	- Vielzahl an Schnittstellen (Etappierungen, Zuständigkeiten, Verkehrsströme)
	- Komplexe Geometrien
	- Viele Gewerke parallel zueinander

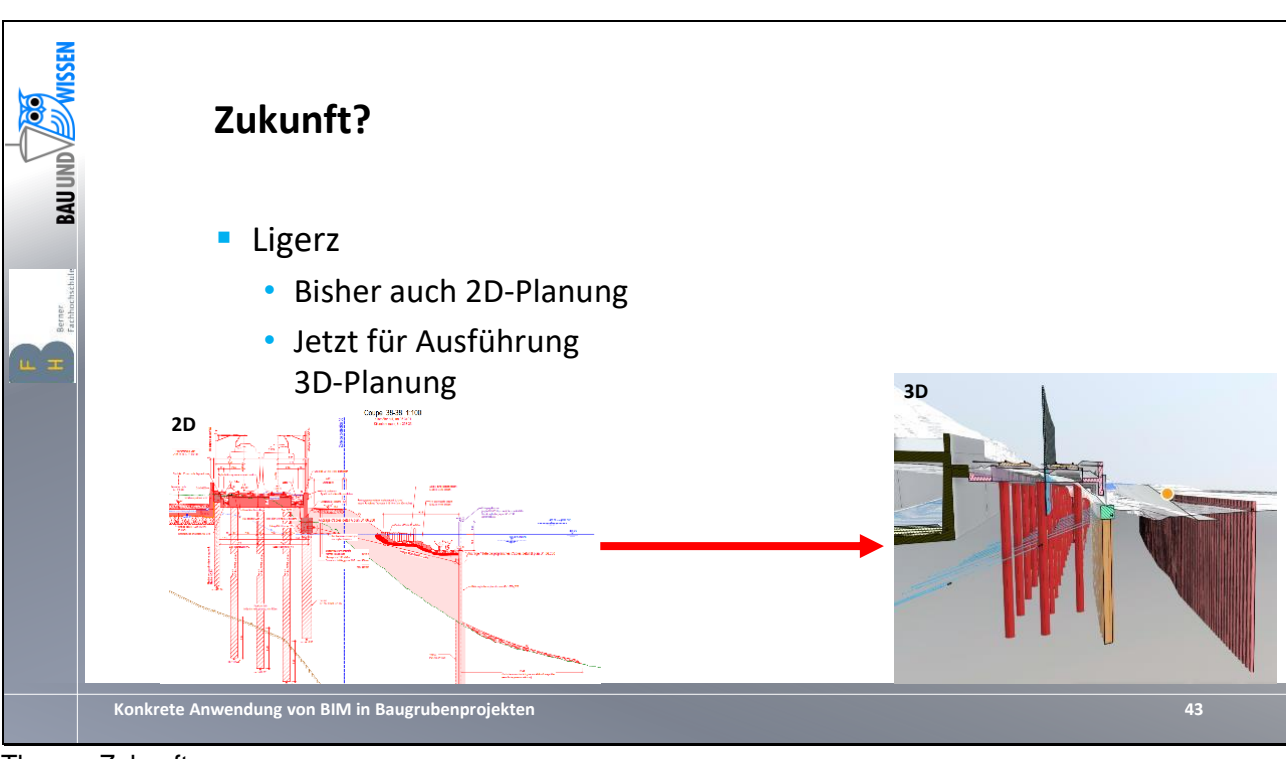

Thema: Zukunft Projekt: Ligerz

- Beispiel für einen Schnitt in der alten 2D-Planung zur Darstellung im 3D-Modell (Koordination)

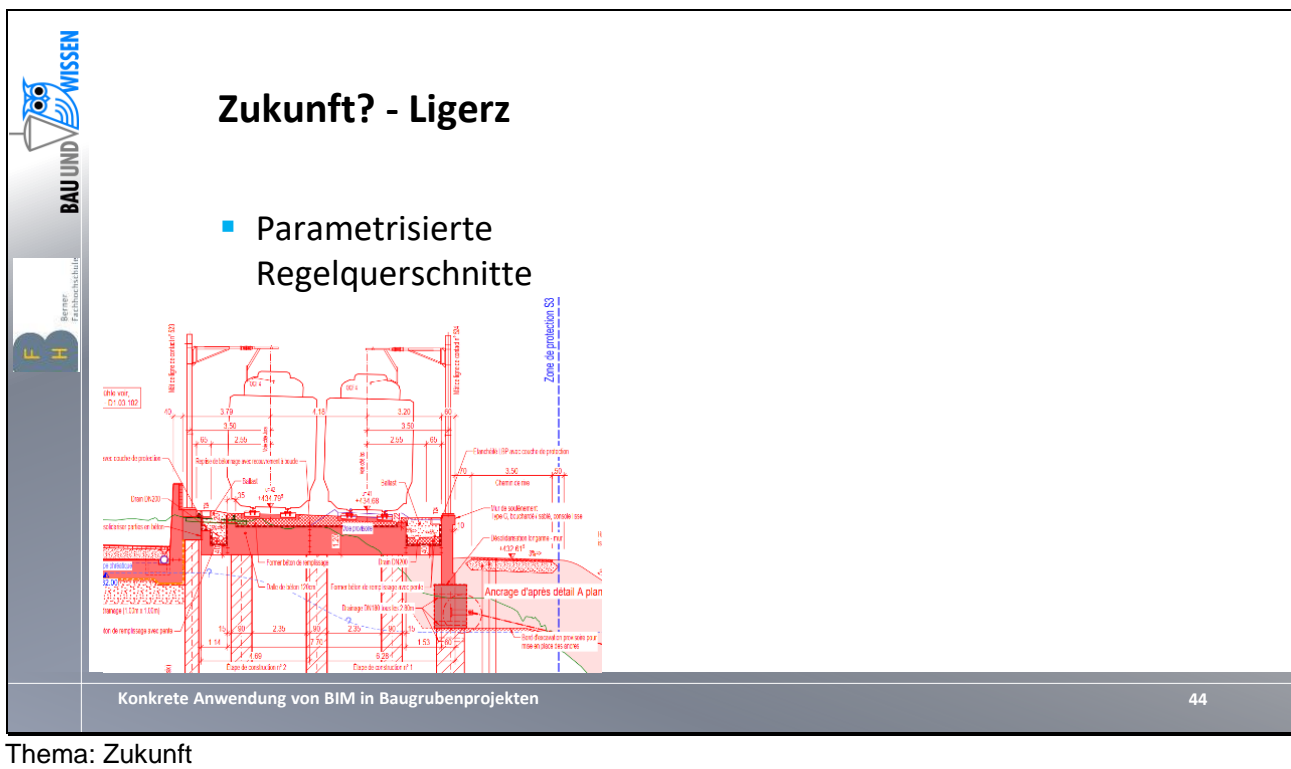

Projekt: Ligerz

- Feste Fahrbahn SBB ist Linienbauwerk (ca. 200 m Länge

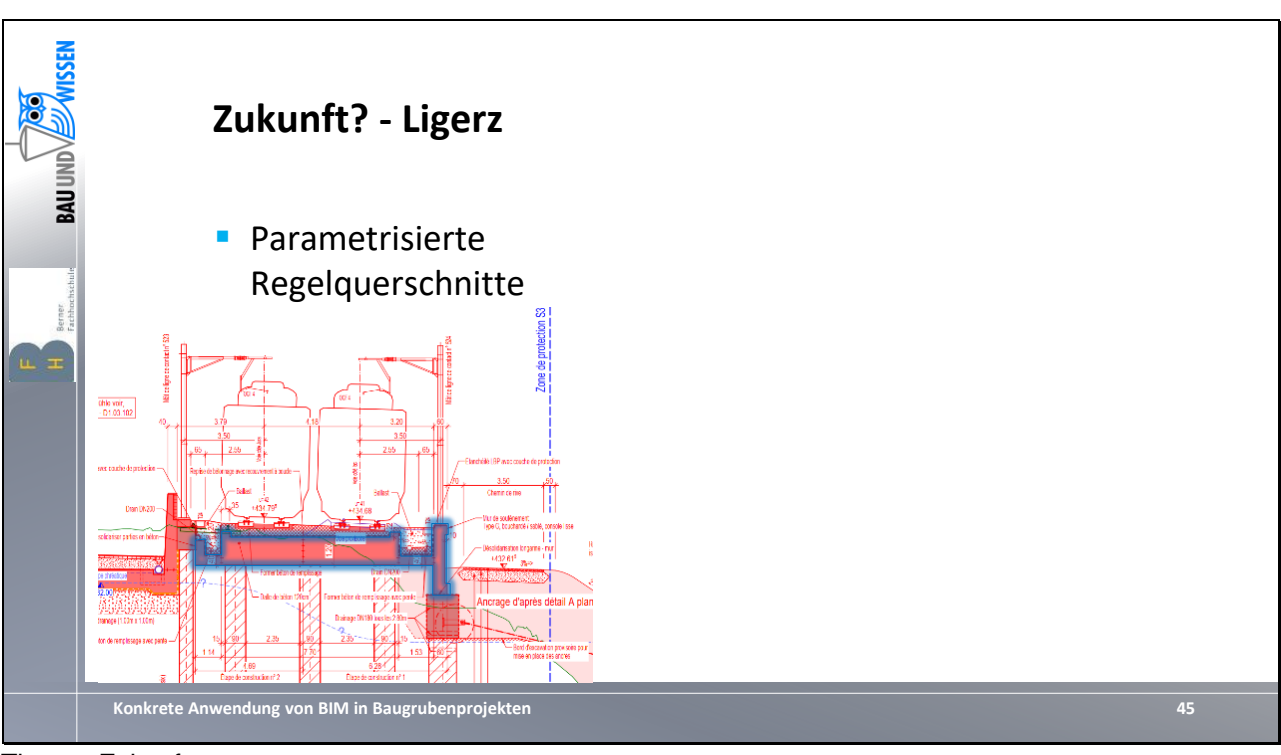

- Feste Fahrbahn SBB ist Linienbauwerk (ca. 200 m Länge)
	- mit seitlich angeschlossenen Stützwänden veränderlicher Geometrie

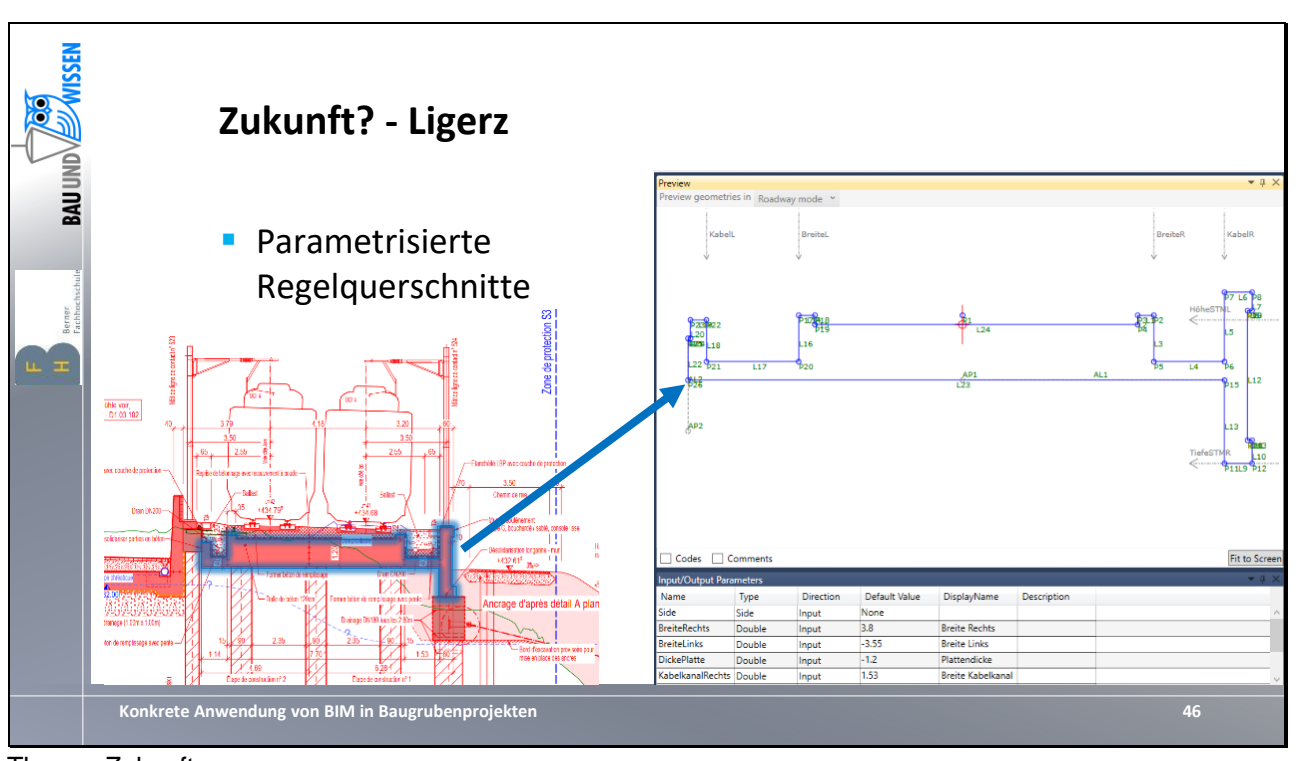

- Feste Fahrbahn SBB ist Linienbauwerk (ca. 200 m Länge)
	- mit seitlich angeschlossenen Stützwänden veränderlicher Geometrie
	- → Modellierung als parametrisierter Querschnitt

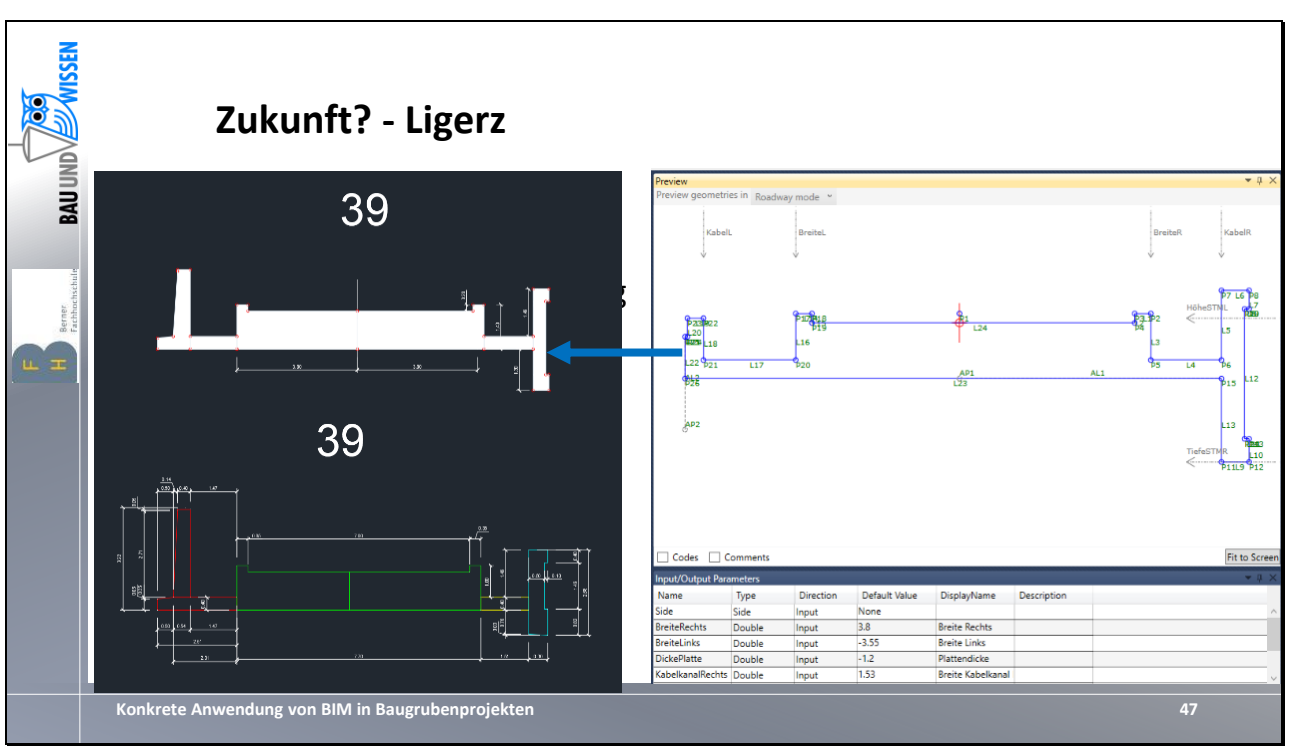

- Feste Fahrbahn SBB ist Linienbauwerk (ca. 200 m Länge)
	- mit seitlich angeschlossenen Stützwänden veränderlicher Geometrie
		- → Modellierung als parametrisierter Querschnitt

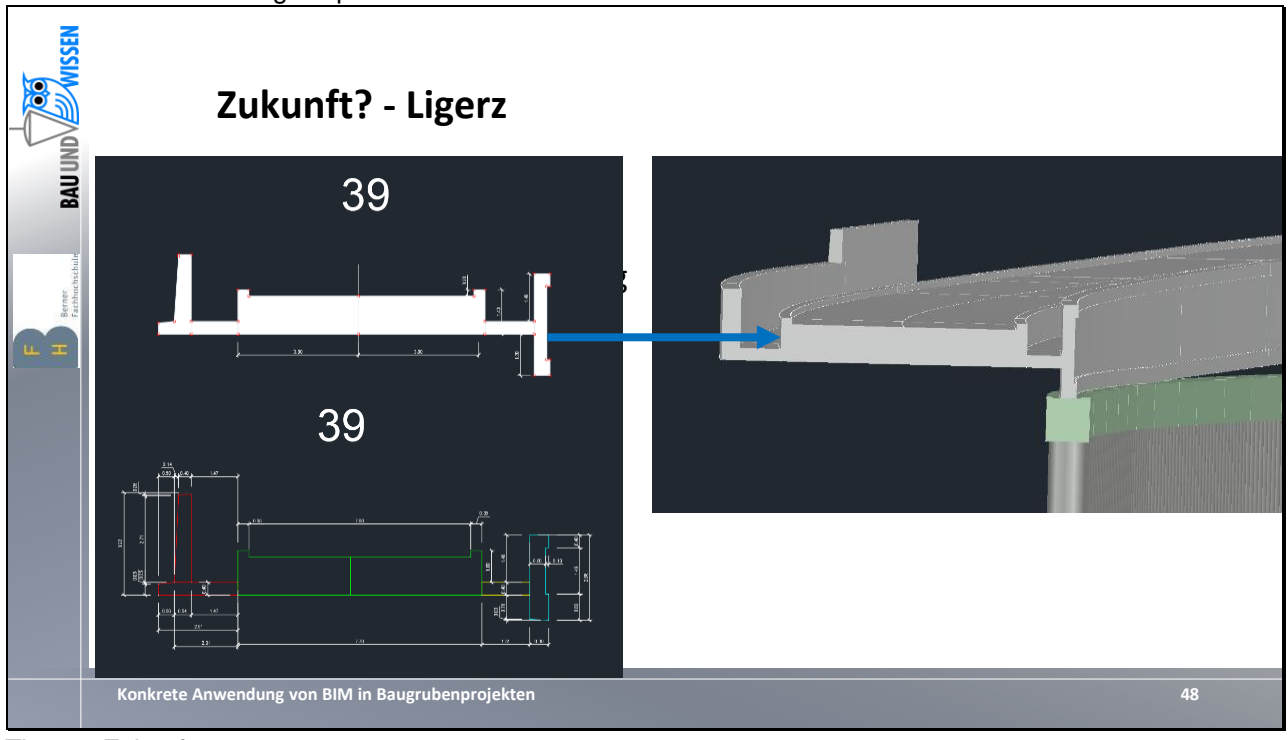

Thema: Zukunft Projekt: Ligerz

- Feste Fahrbahn SBB ist Linienbauwerk (ca. 200 m Länge)
	- mit seitlich angeschlossenen Stützwänden veränderlicher Geometrie
	- $\rightarrow$  Modellierung als parametrisierter Querschnitt
	- → Linienbauwerk kann in Bereiche mit definierten Parametern eingeteilt werden und dynamisch entlang von Achsen erstellt werden (Civil3D)

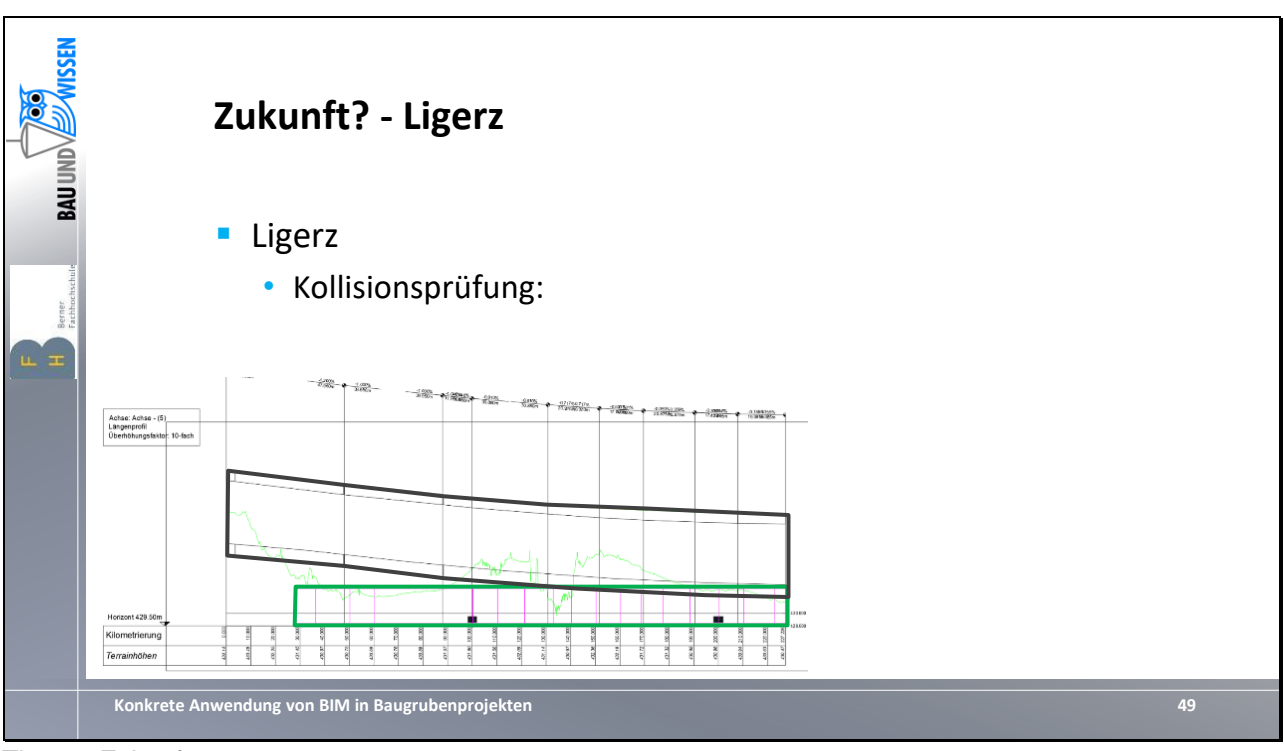

Thema: Zukunft Projekt: Ligerz

- Vorteil der parametrisierten Modellierung bei Kollision:
	- Längsschnitt zwischen Fahrbahnplatte (Schwarz) und Baugrubensicherung (Grün)

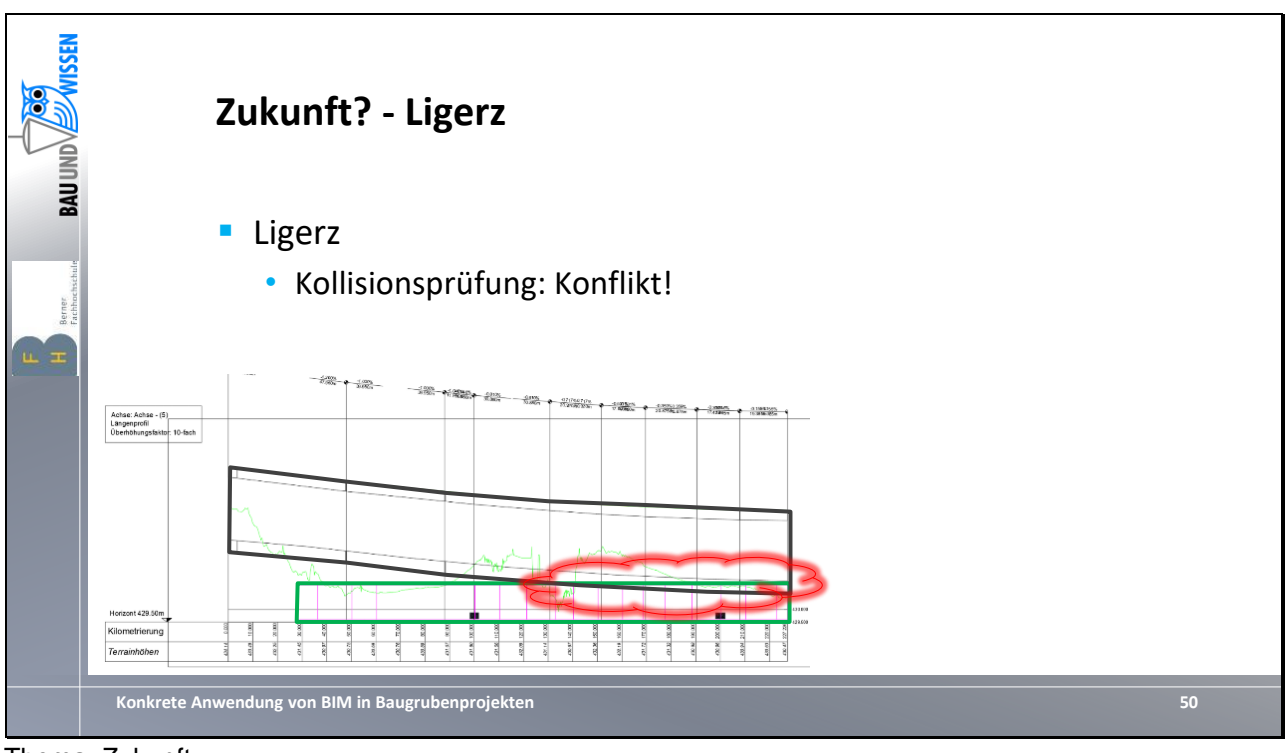

Thema: Zukunft Projekt: Ligerz

- Vorteil der parametrisierten Modellierung bei Kollision:
	- Längsschnitt zwischen Fahrbahnplatte (Schwarz) und Baugrubensicherung (Grün)
		- Roter Kollisionsbereich im Endbereich der Platte:
			- seitliche Stützwände der Fahrbahnplatte tauchen in die Stahlbetonlongarine ein

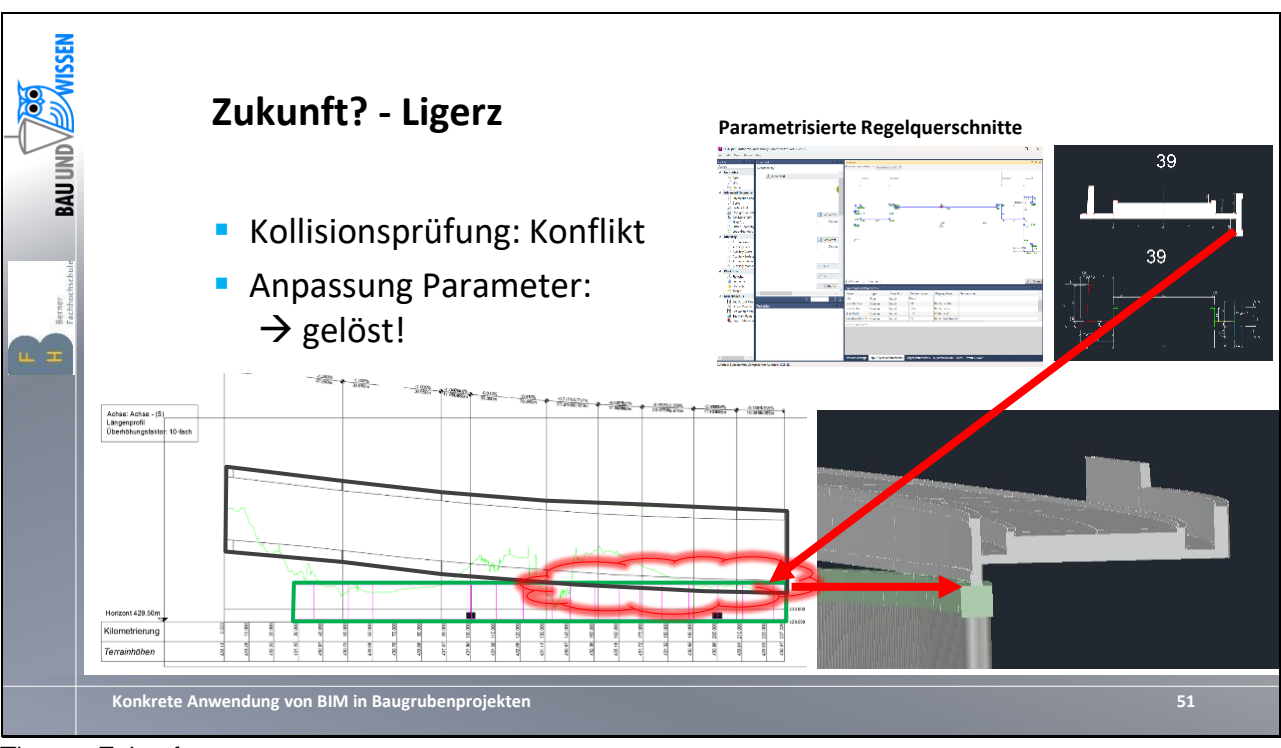

- Vorteil der parametrisierten Modellierung bei Kollision:
	- Längsschnitt zwischen Fahrbahnplatte (Schwarz) und Baugrubensicherung (Grün)
	- Roter Kollisionsbereich im Endbereich der Platte:
		- seitliche Stützwände der Fahrbahnplatte tauchen in die Stahlbetonlongarine ein
	- Durch Anpassung der Parameter kann die Fahrbahnplatte leicht angepasst und die Kollision vermieden werden
		- Unterkante seitliche Stützwand folgte nun der Oberkante der Betonlongarine

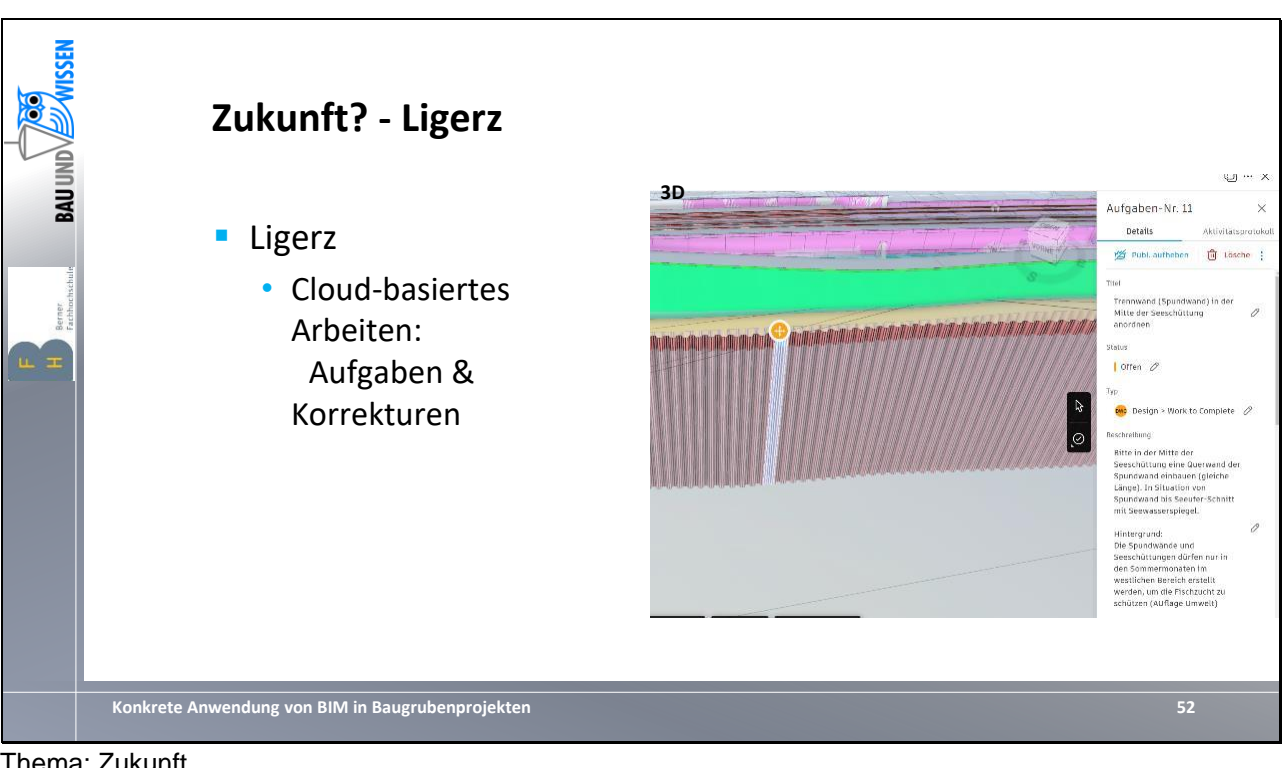

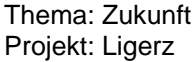

- Weiteres Hilfsmittel der BIM/3D-Planung: Cloud-basiertes Arbeiten
	- Modelle liegen auf Servern (hier: ACC-Cloud)
	- Gleichzeitiges Bearbeiten möglich
	- Koordination und Korrekturen über Weboberfläche (Siehe Bild):
		- Erstellung von sog. «Issues» (Aufgaben) mit Zuordnung an Bearbeiter (rechte Seite)
		- Lokalisierung im Modell (Gelber Punkt)

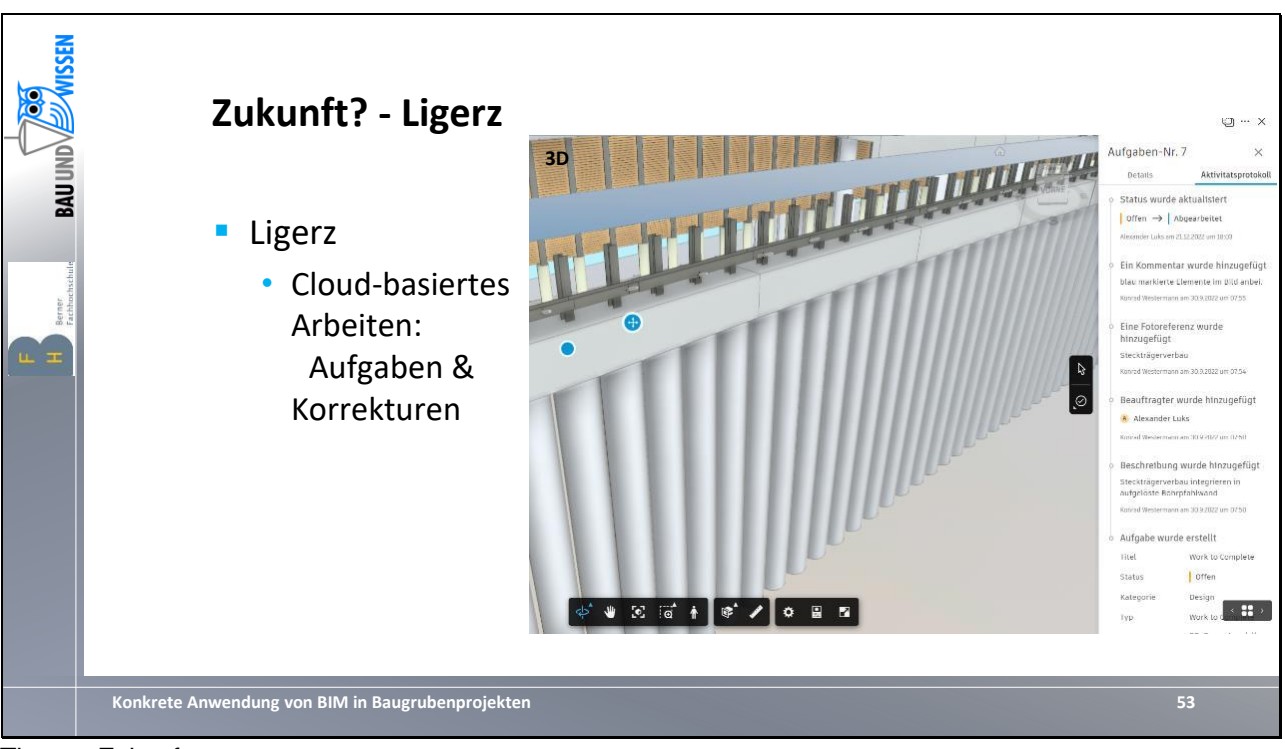

Thema: Zukunft Projekt: Ligerz

- Weiteres Hilfsmittel der BIM/3D-Planung: Cloud-basiertes Arbeiten
	- Modelle liegen auf Servern (hier: ACC-Cloud)
	- Gleichzeitiges Bearbeiten möglich
	- Koordination und Korrekturen über Weboberfläche (Siehe Bild):
		- Erstellung von sog. «Issues» (Aufgaben) mit Zuordnung an Bearbeiter
		- Lokalisierung im Modell
		- Nachverfolgung des Bearbeitungsstands (Wer hat was, wann gemacht)
		- Terminierung von Aufgaben und laufende Statusanpassungen

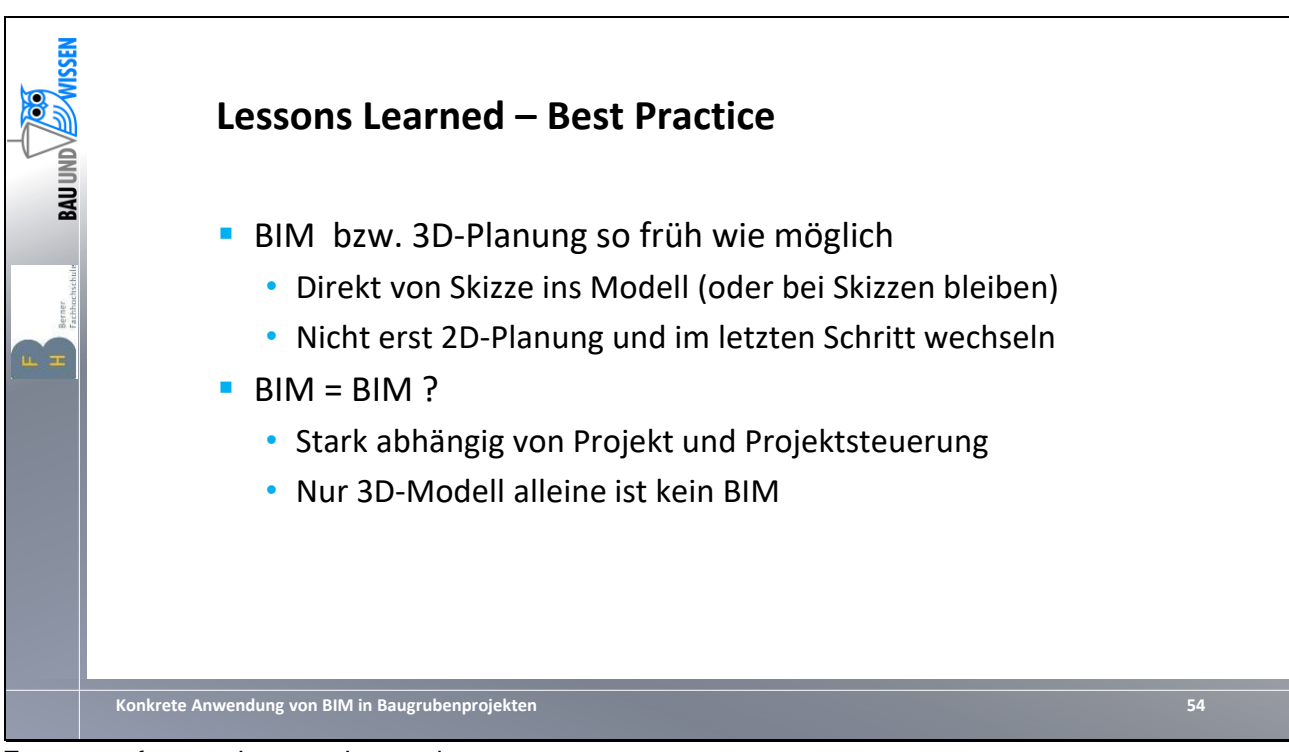

Zusammenfassung Lessons Learned

- Möglichst früh in die 3D-Planung übergehen und nicht erst mit 2D-Planung beginnen und «später dann» BIM/3D
- BIM ist nicht gleich BIM
	- Reine 3D-Planung ist kein BIM
	- Abstimmung mit andren Projektbeteilligten ist notwendig
	- Übergeordnete Organisation und Aufbau des BIM (Bauherr?) ist notwendig, um Chaos und Fehlschläge zu vermeiden.

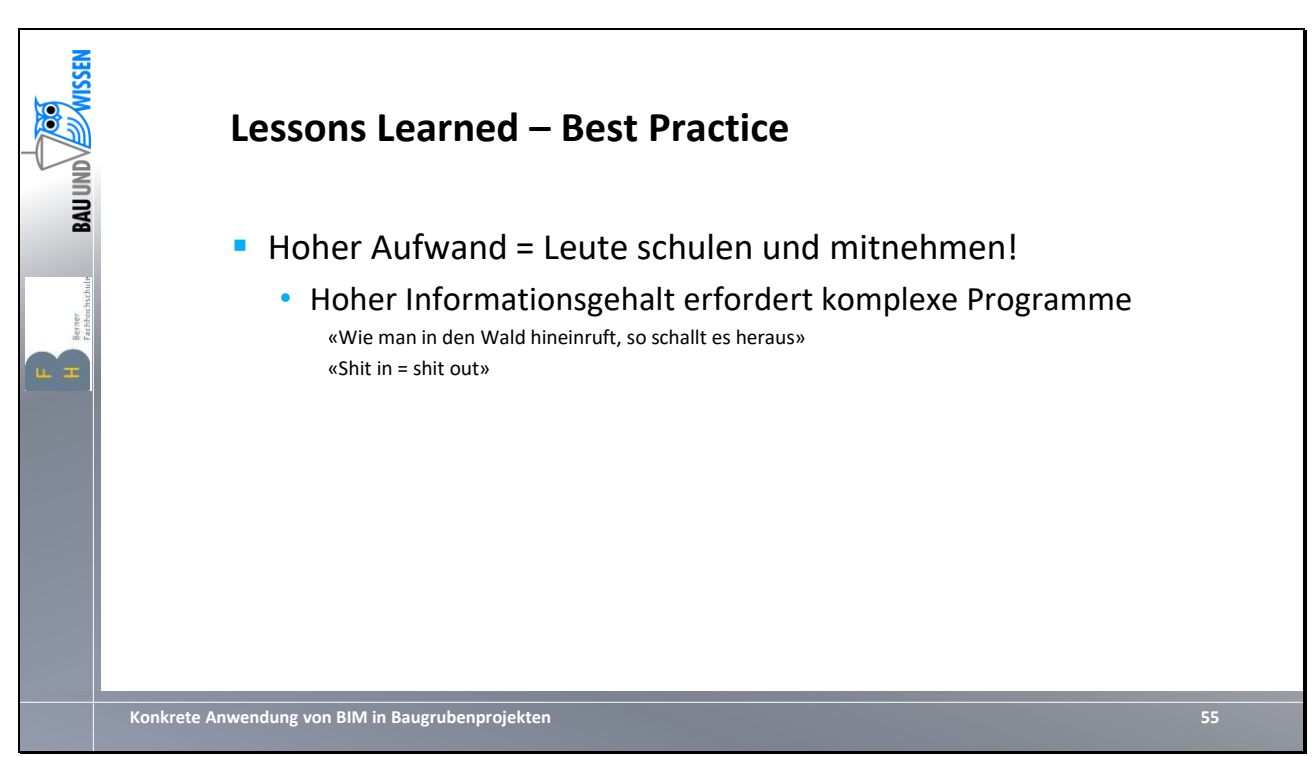

Zusammenfassung Lessons Learned

- BIM und 3D-Planung sind anspruchsvoller als reine 2D-Planung
- BIM soll mehr Informationen bieten und liefern, entsprechend muss auch mehr und komplexere Information eingegeben werden
- Komplexere Programme und Prozesse sind notwendig und nicht selbsterklärend

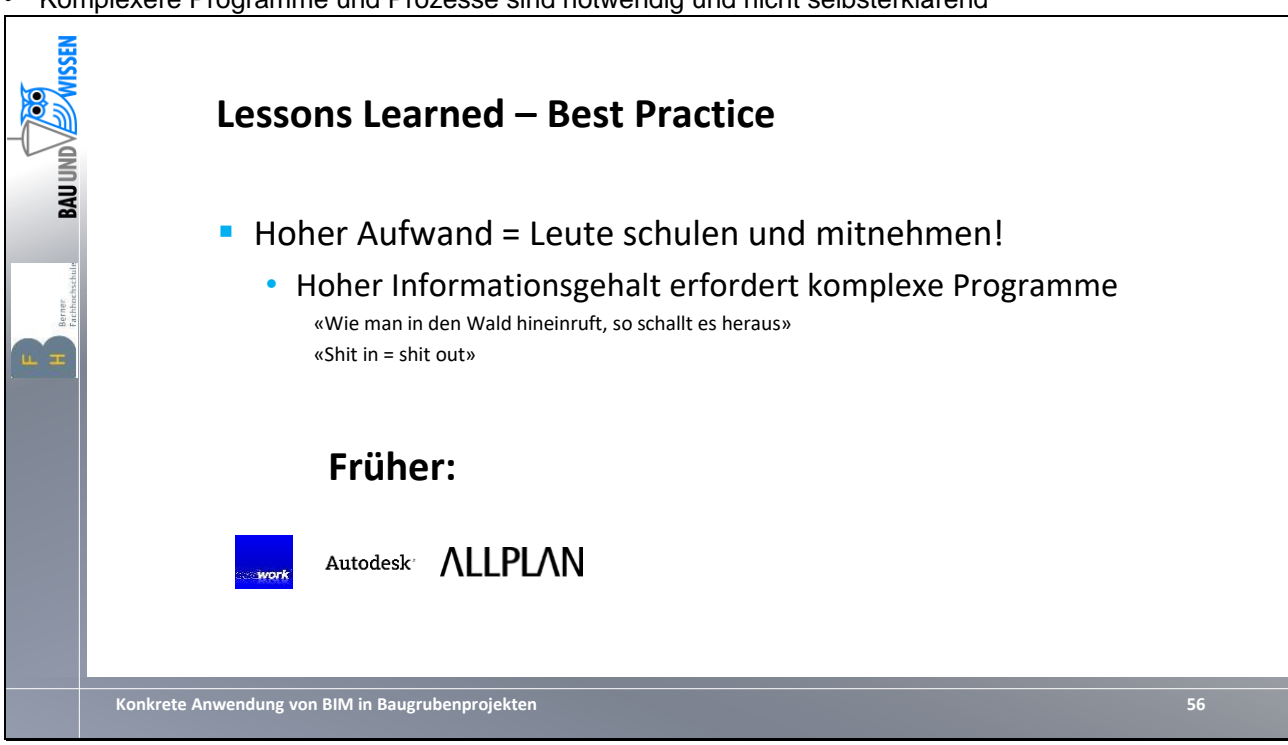

Zusammenfassung Lessons Learned

- BIM und 3D-Planung sind anspruchsvoller als reine 2D-Planung
- BIM soll mehr Informationen bieten und liefern, entsprechend muss auch mehr und komplexere Information eingegeben werden
- Komplexere Programme und Prozesse sind notwendig und nicht selbsterklärend
	- Früher hat es für einen Zeichner ausgereicht eines oder zwei CAD-Programme zu beherrschen

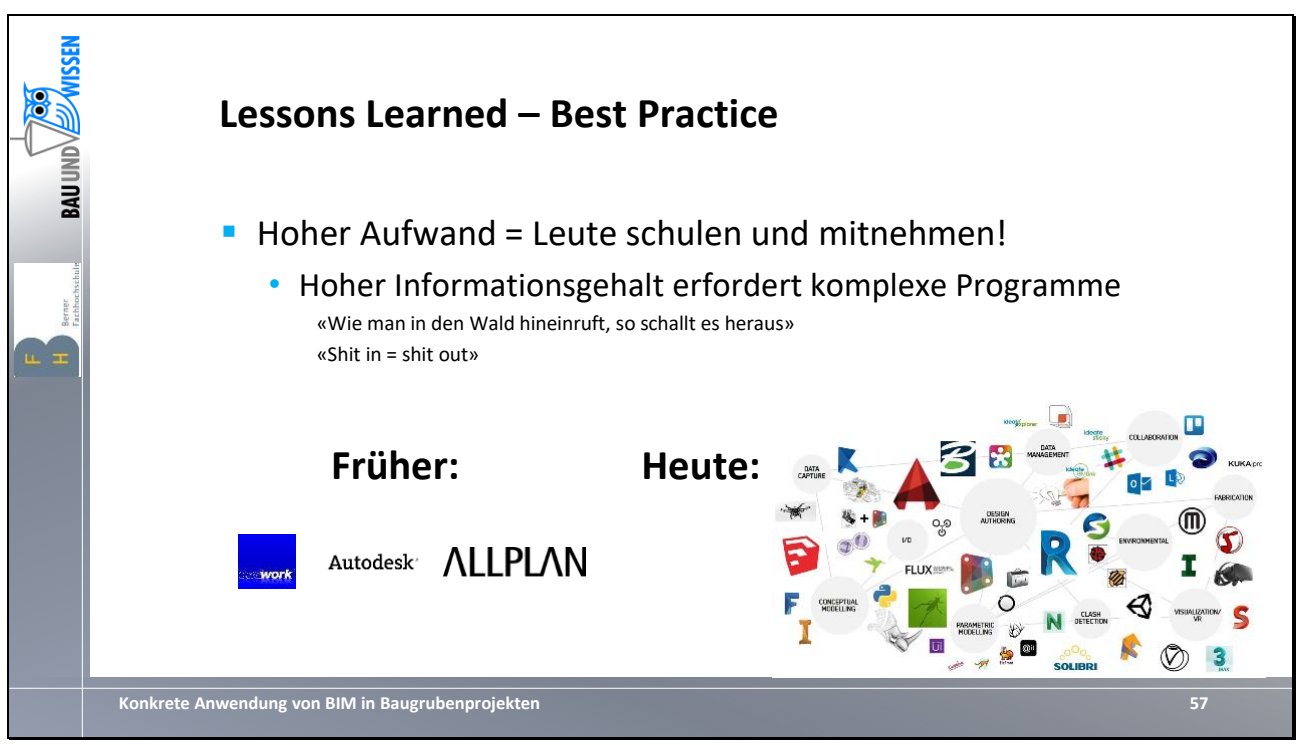

Zusammenfassung Lessons Learned

- BIM und 3D-Planung sind anspruchsvoller als reine 2D-Planung
- BIM soll mehr Informationen bieten und liefern, entsprechend muss auch mehr und komplexere Information eingegeben werden
- Komplexere Programme und Prozesse sind notwendig und nicht selbsterklärend
	- Früher hat es für einen Zeichner ausgereicht eines oder zwei CAD-Programme zu beherrschen
	- Heute muss auch von einem Zeichner eine Vielzahl an Programmen beherrscht und miteinander genutzt werden
	- Auch Ingenieure werden deutlich stärker in die «Modellierung» einbezogen und müssen sich entsprechend schulen

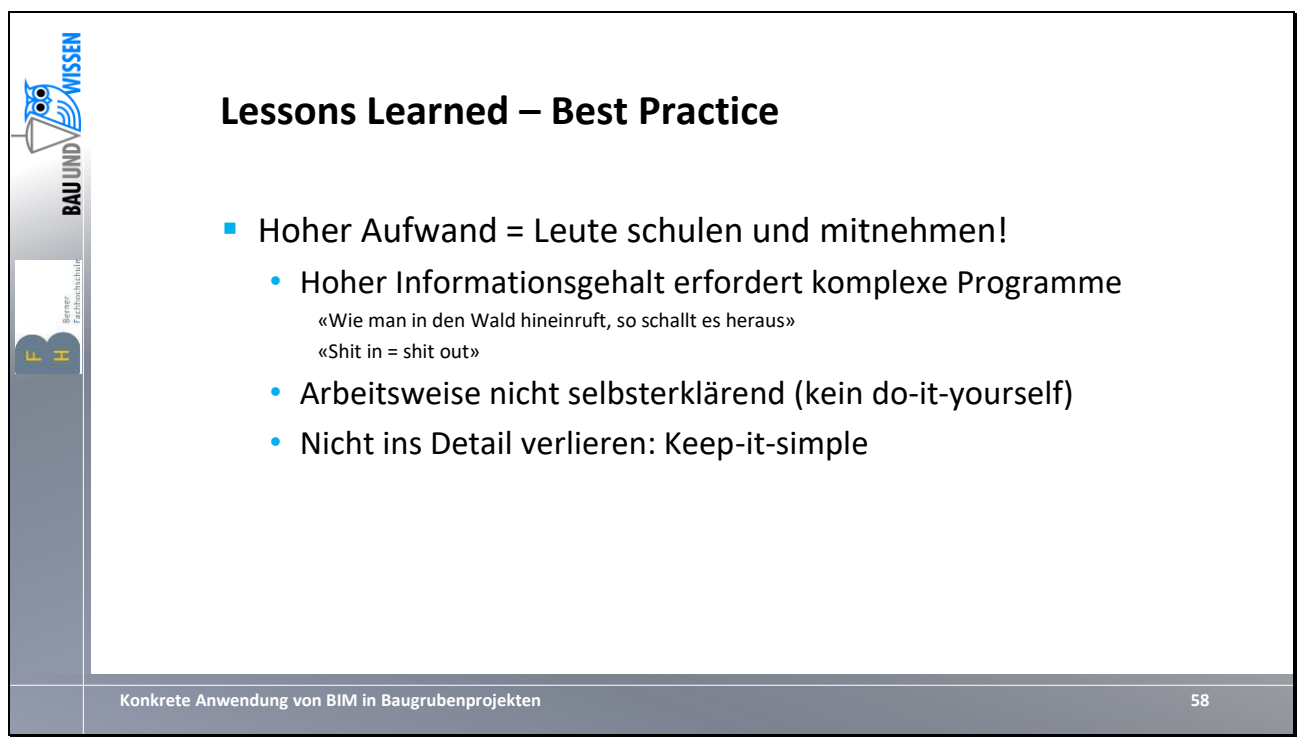

Zusammenfassung Lessons Learned

- BIM und 3D-Planung sind anspruchsvoller als reine 2D-Planung
- BIM soll mehr Informationen bieten und liefern, entsprechend muss auch mehr und komplexere Information eingegeben werden
- Komplexere Programme und Prozesse sind notwendig und nicht selbsterklärend
- $\cdot$   $\rightarrow$  Ausbildung der MA ist notwendig
- Nicht ins Detail verlieren Schritt für Schritt erarbeiten

# **6.1 Literatur**

- *K. Westermann, J. Meier, L. Pitteloud, Automatisierungsaspekte bei der Planung von Baugrube und Gründung eines Forschungszentrums, Bautechnik 12/2020, Verlag Ernst & Sohn/Wiley*
- *K. Westermann, P. Grasso, L. Pitteloud, Reaktivierung einer 45 Jahre alten Schlitzwand als Baugrubensicherung. Technische Akademie Esslingen (2020)*

# **6.2 Kurz-CV**

## **Dipl-Ing. Konrad Westermann (Vortragender)**

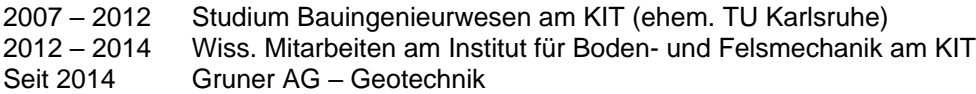

# **Alexander Luks**

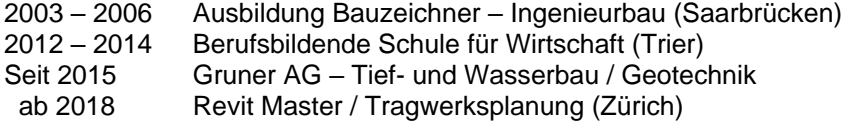

# **Pasquale Grasso**

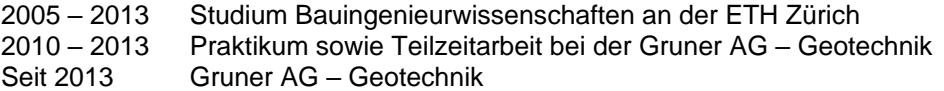